## **Demandes**

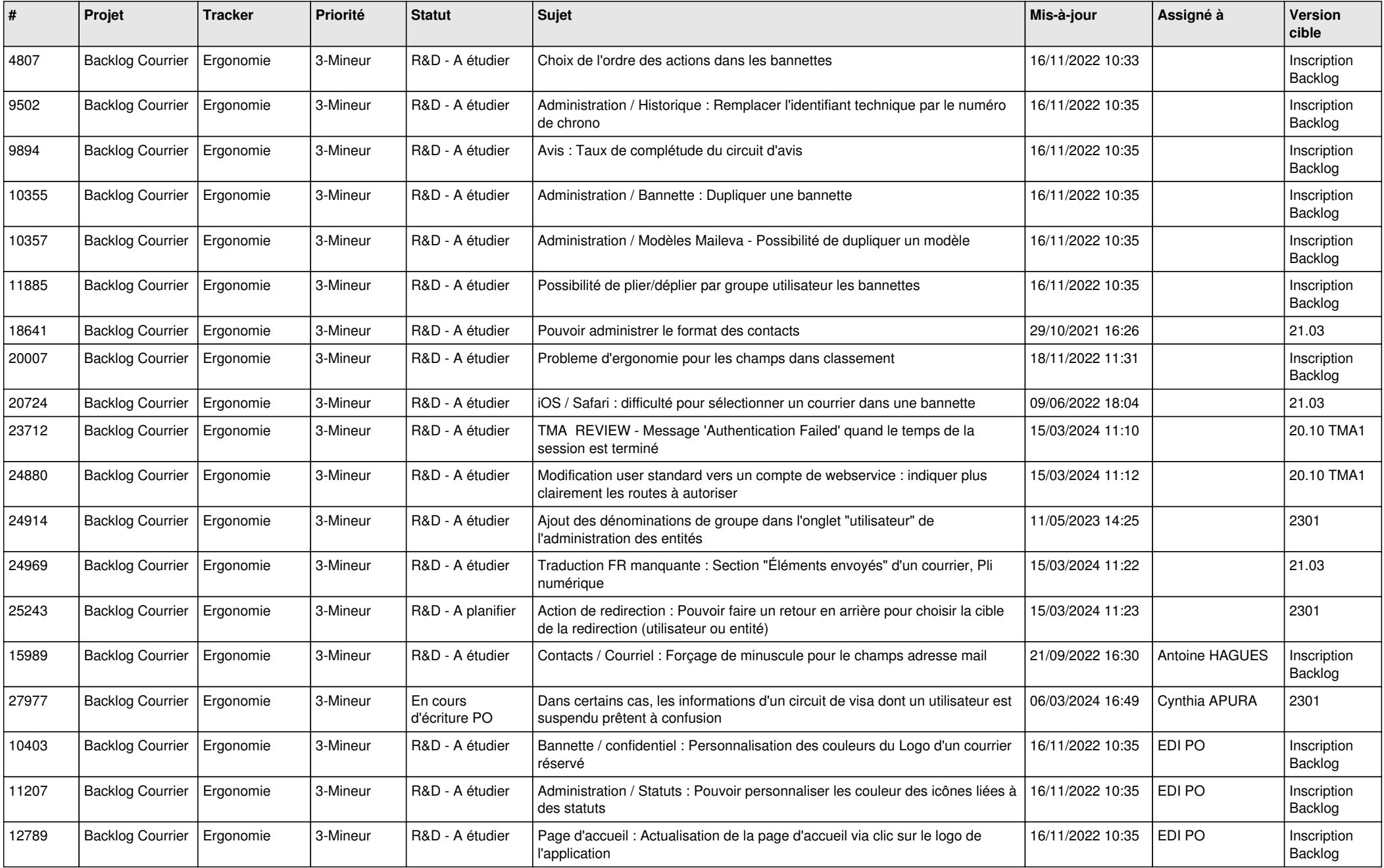

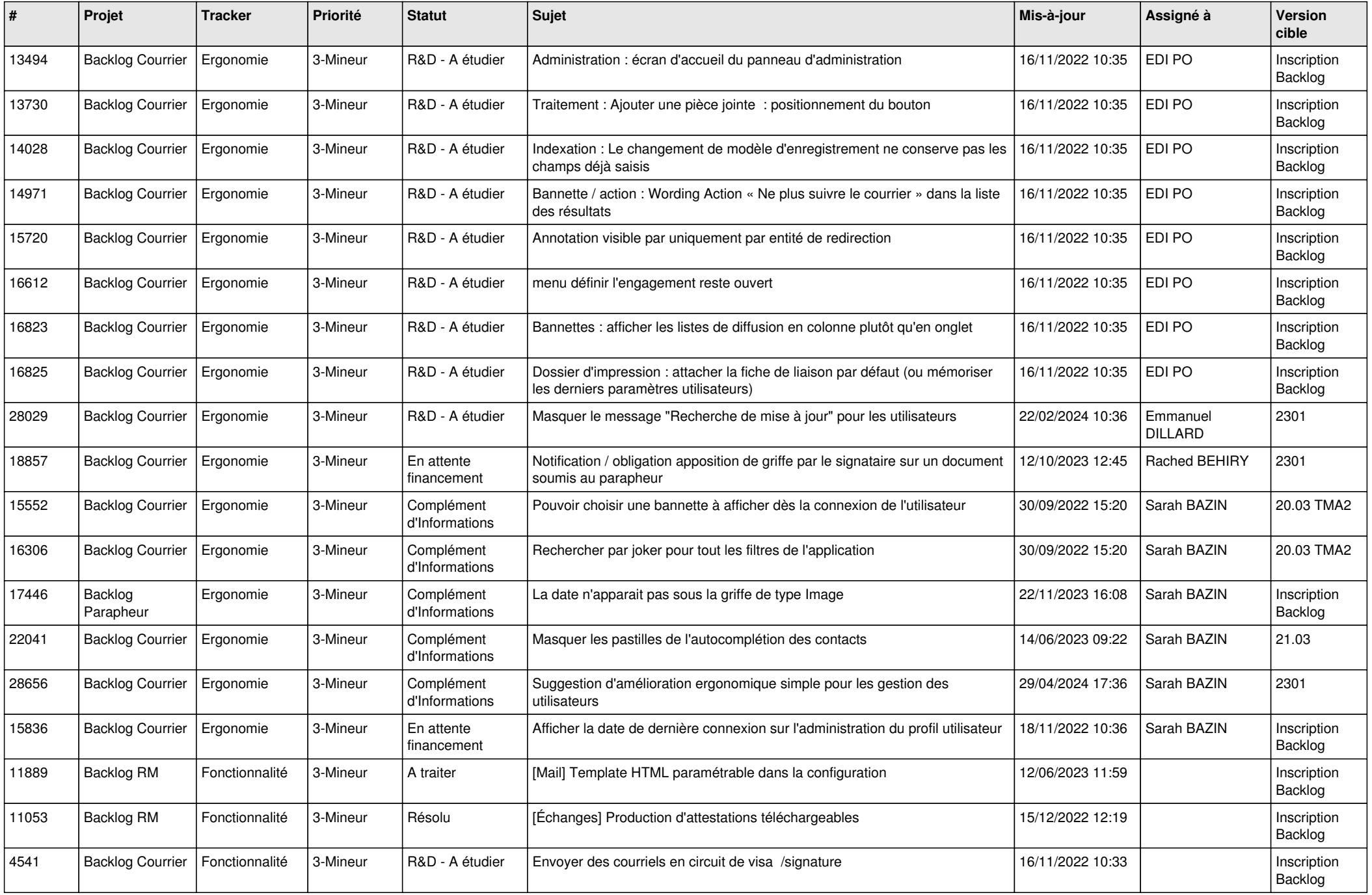

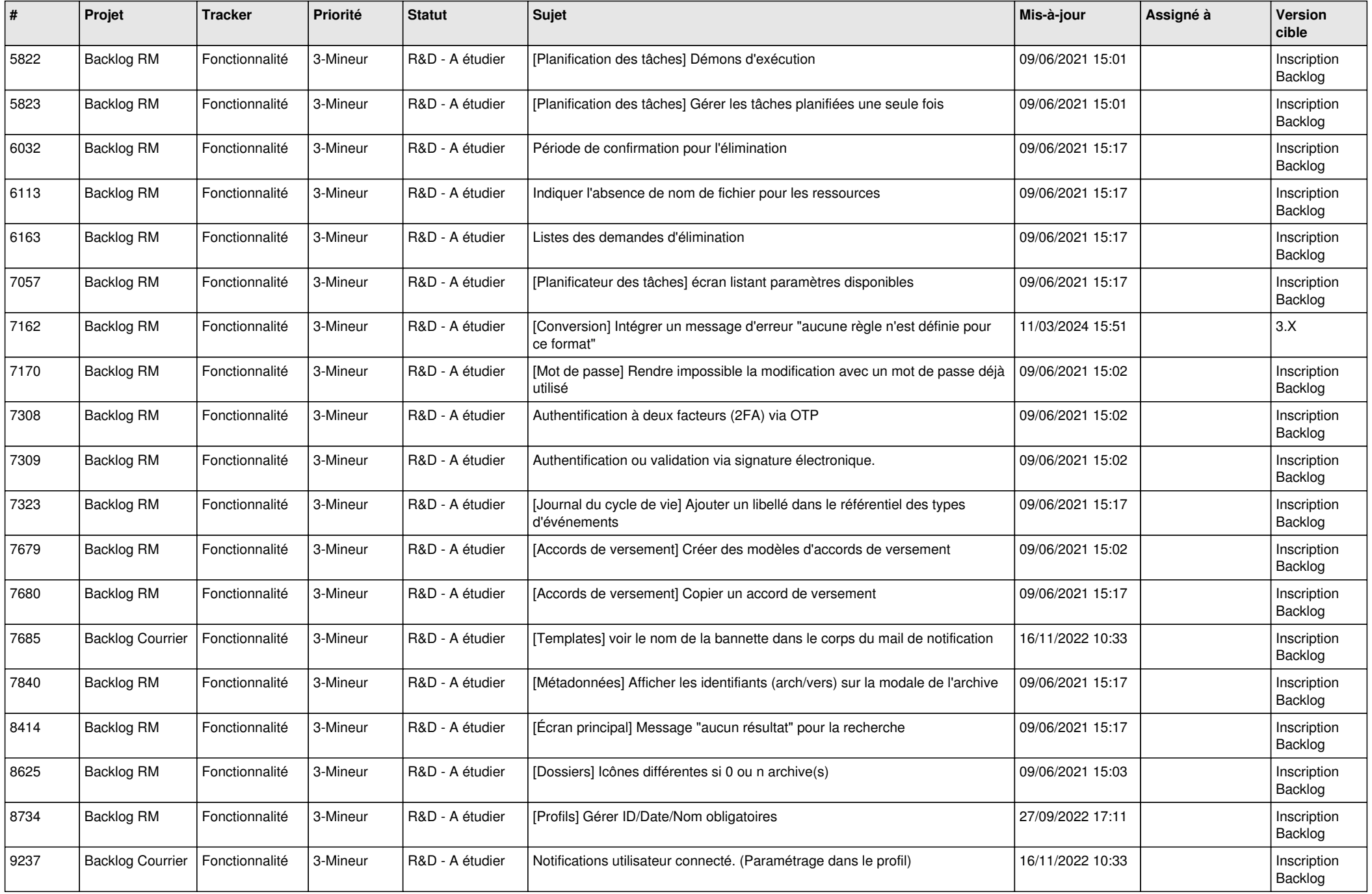

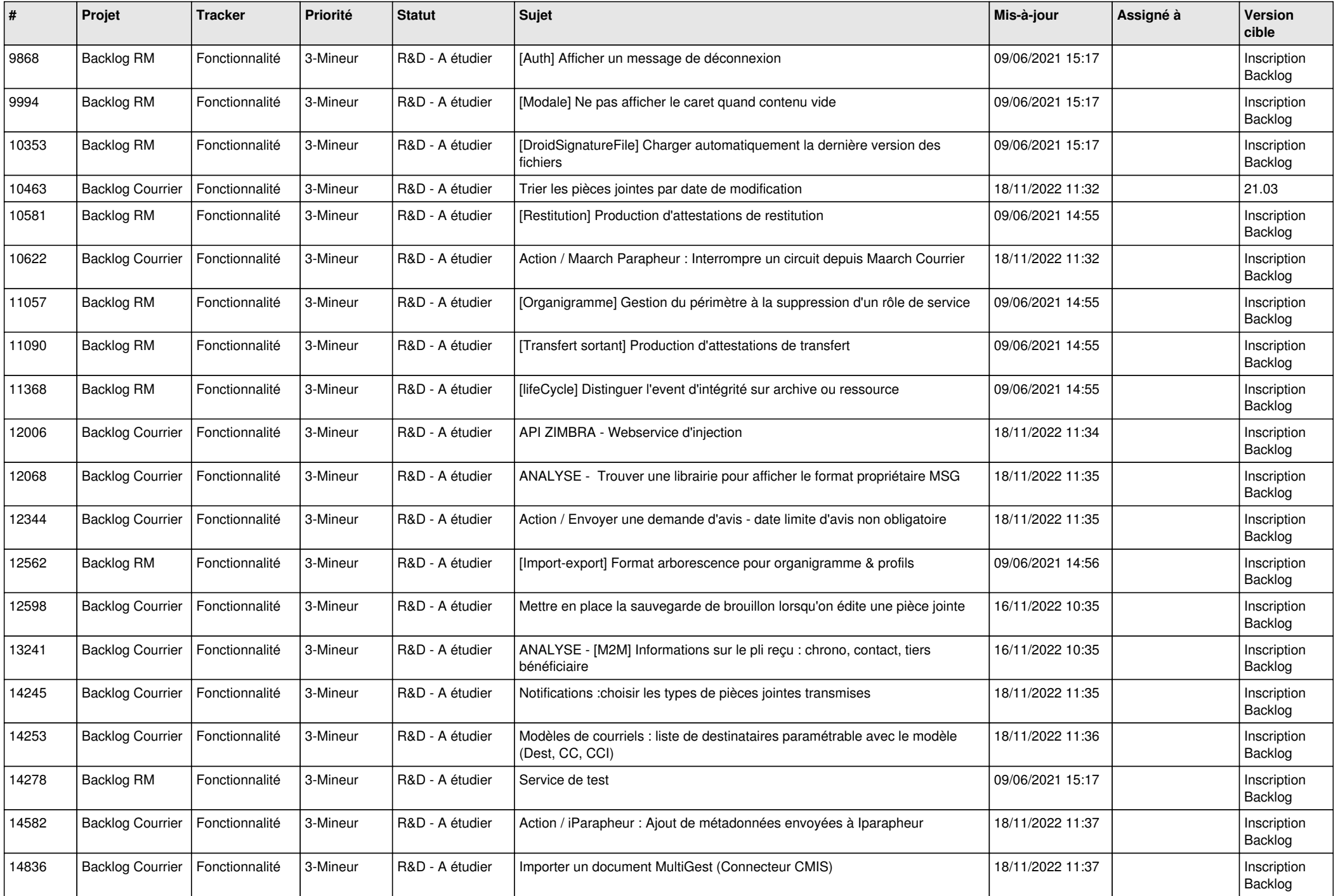

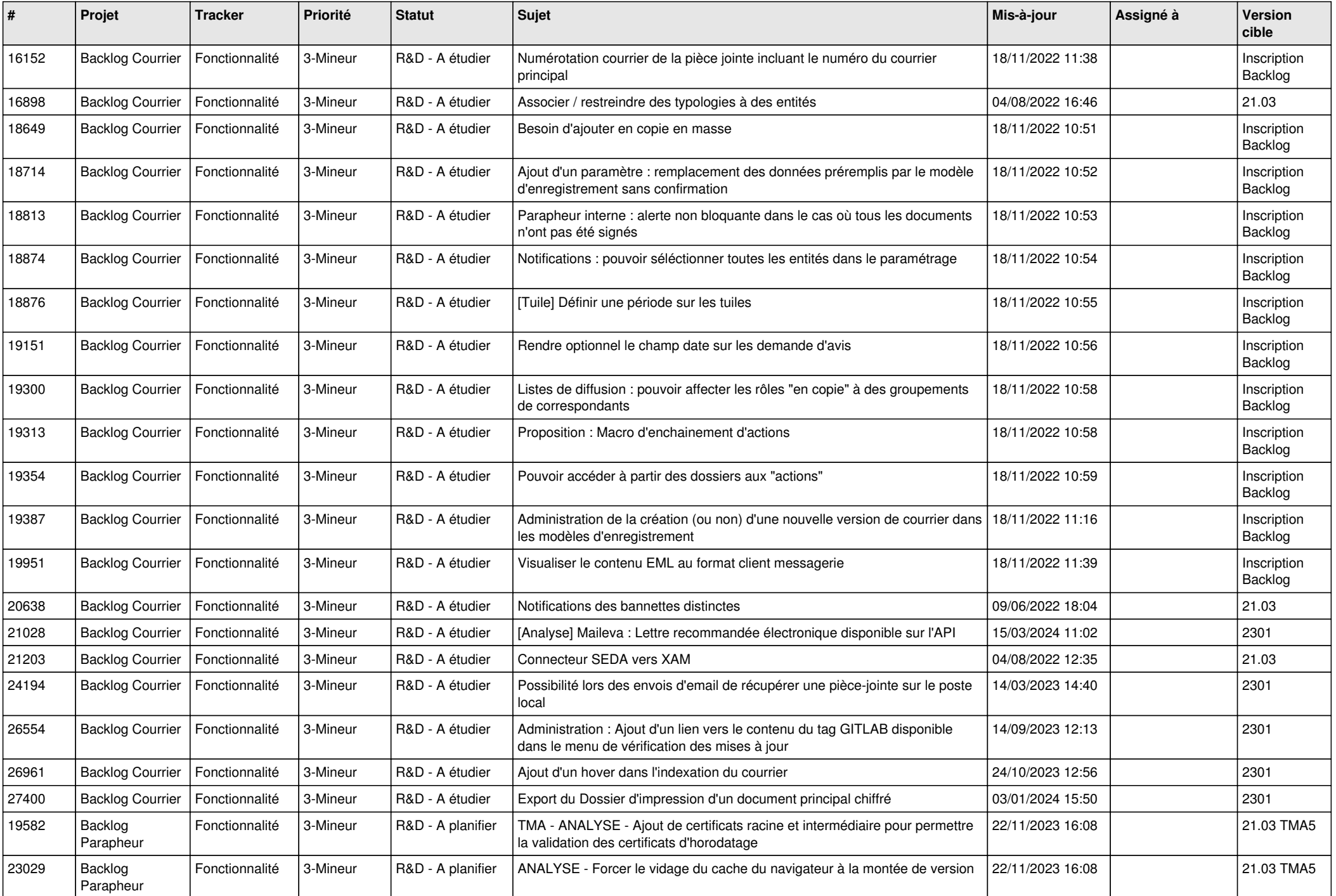

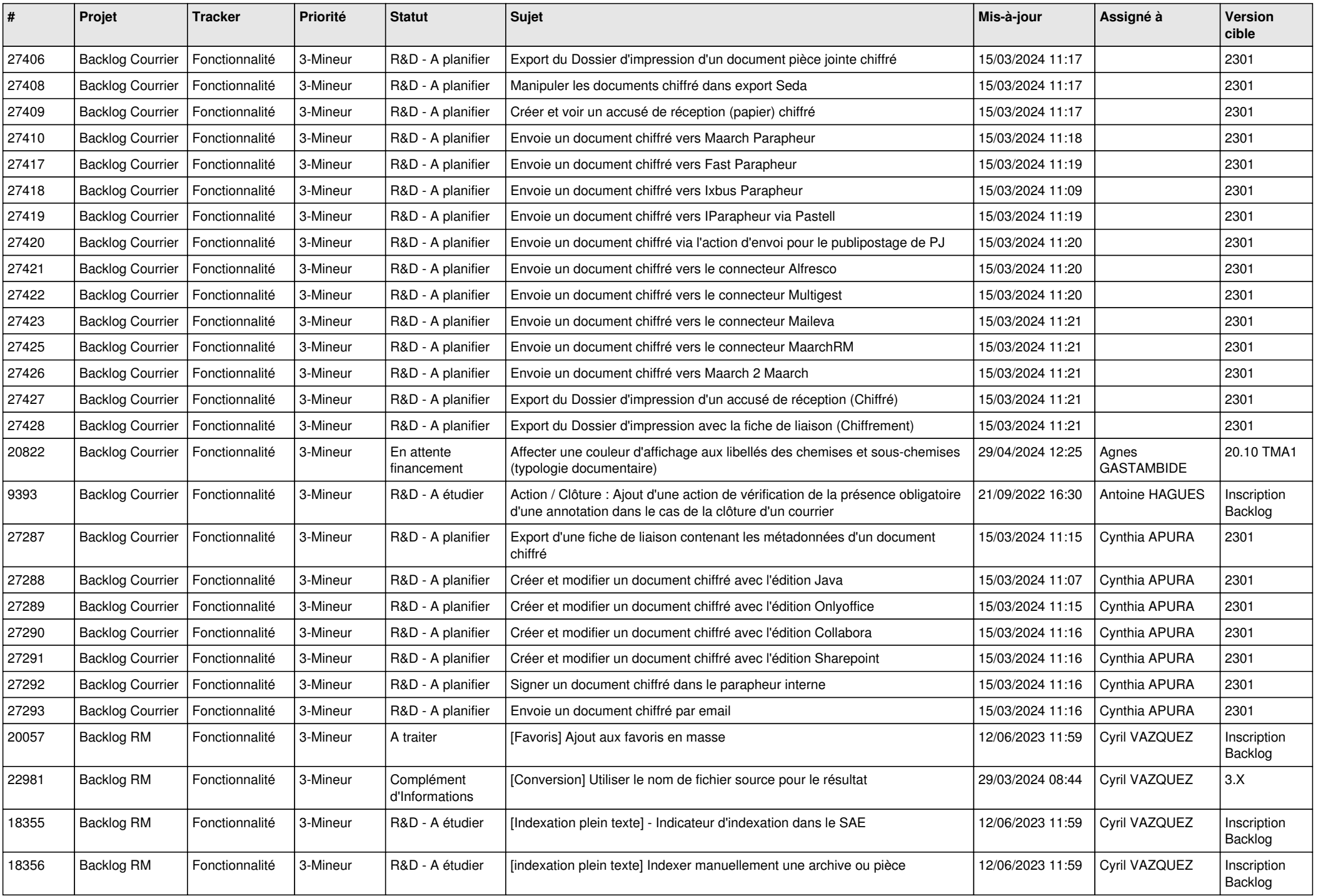

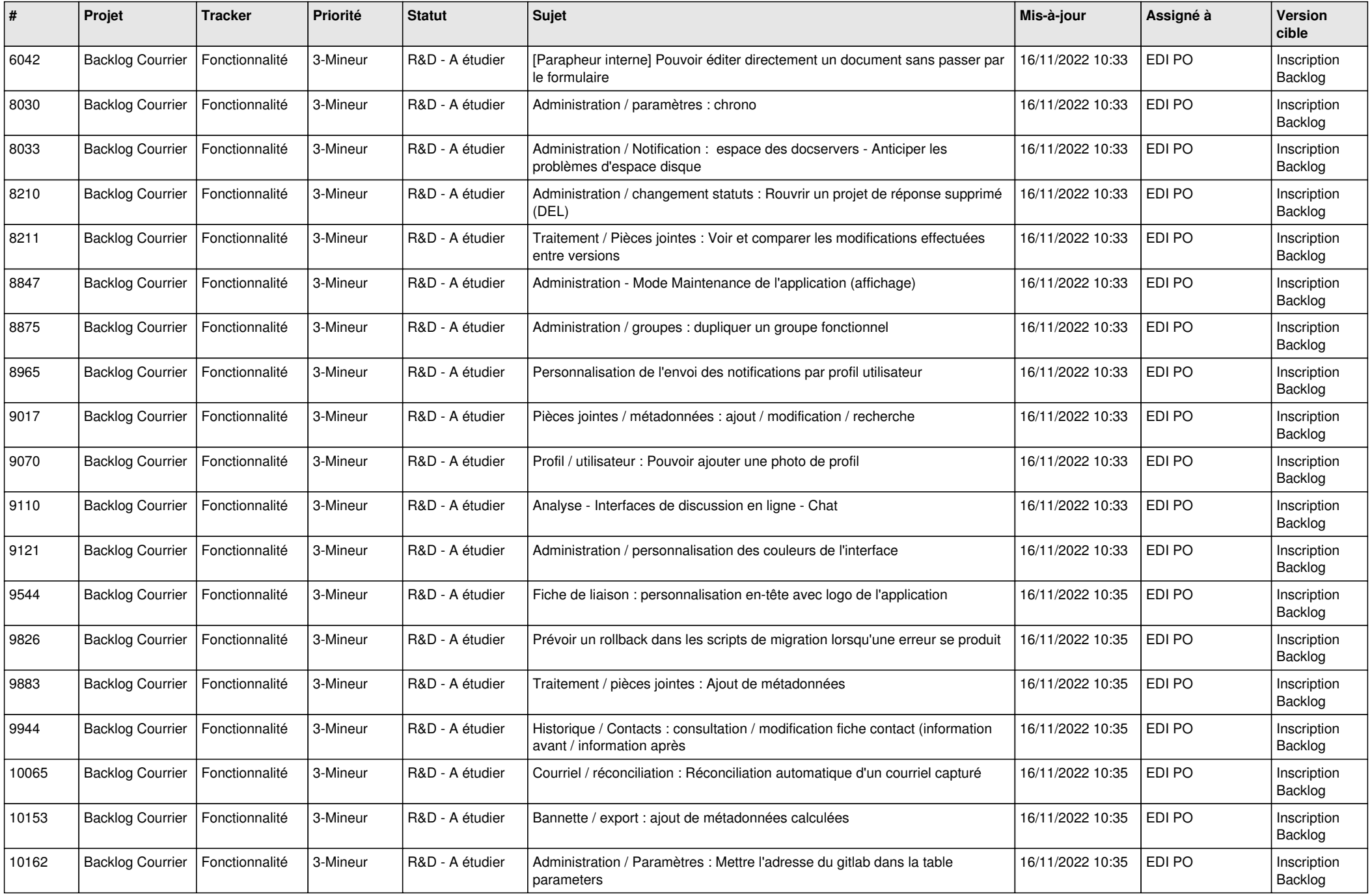

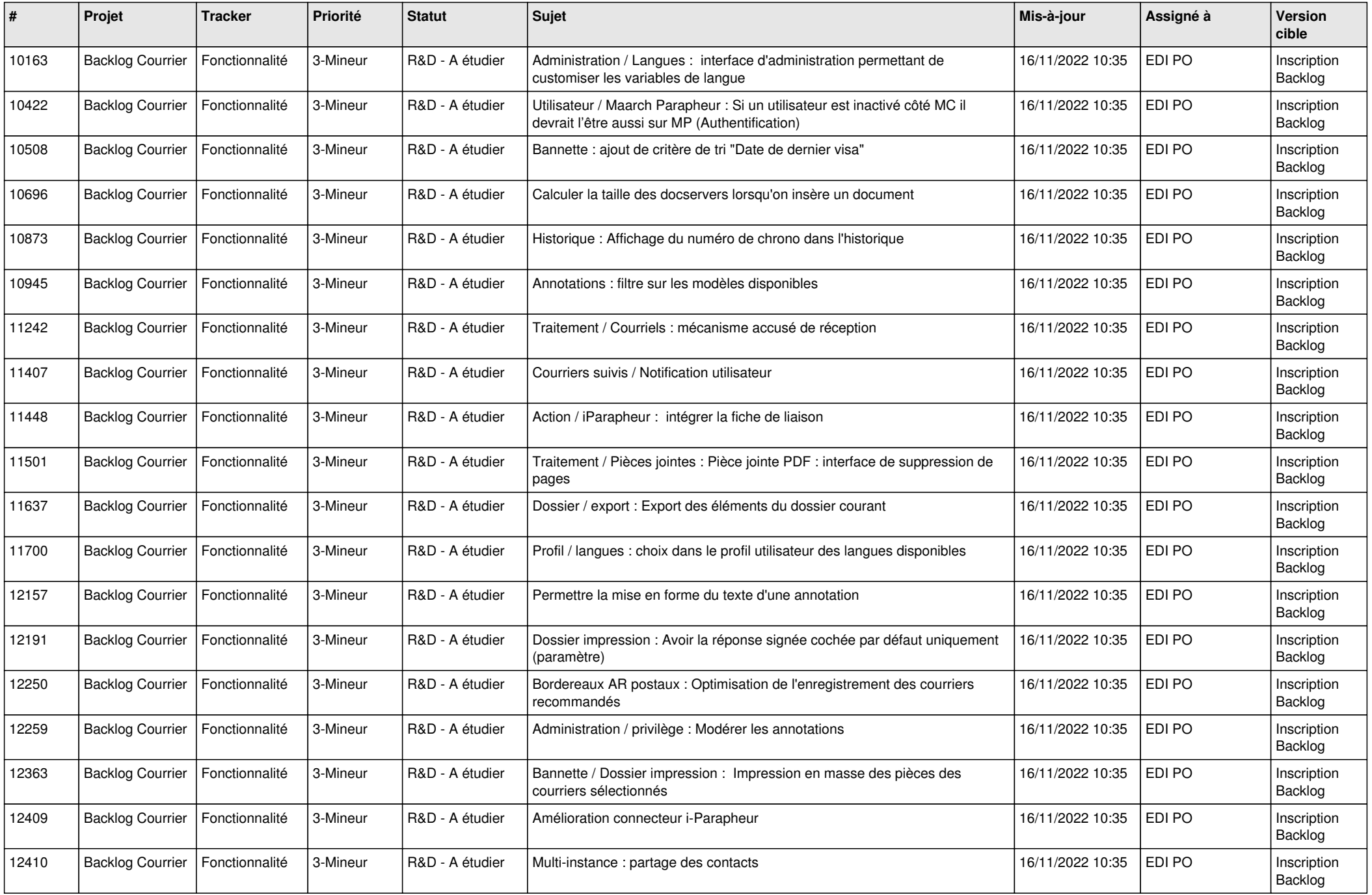

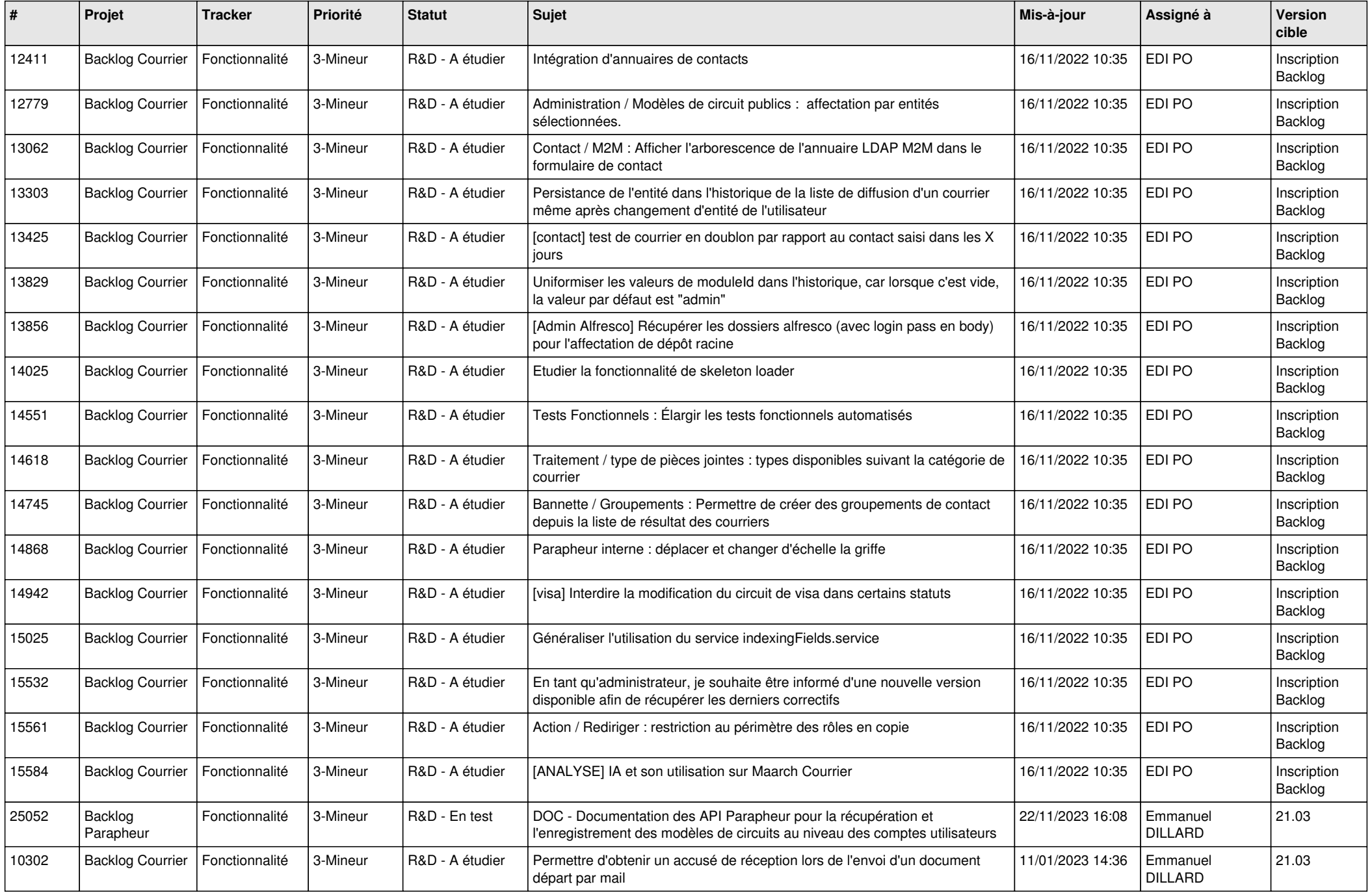

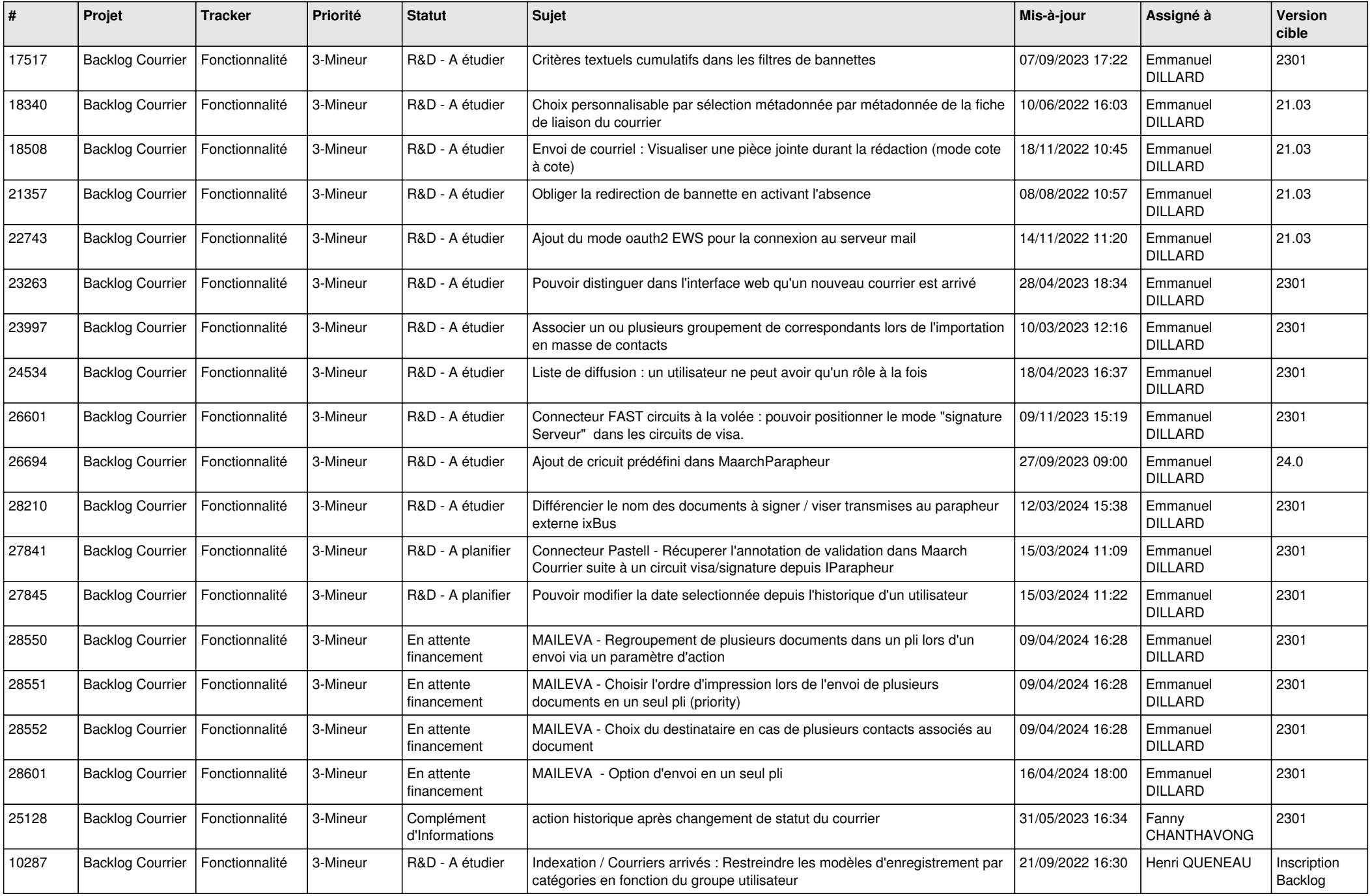

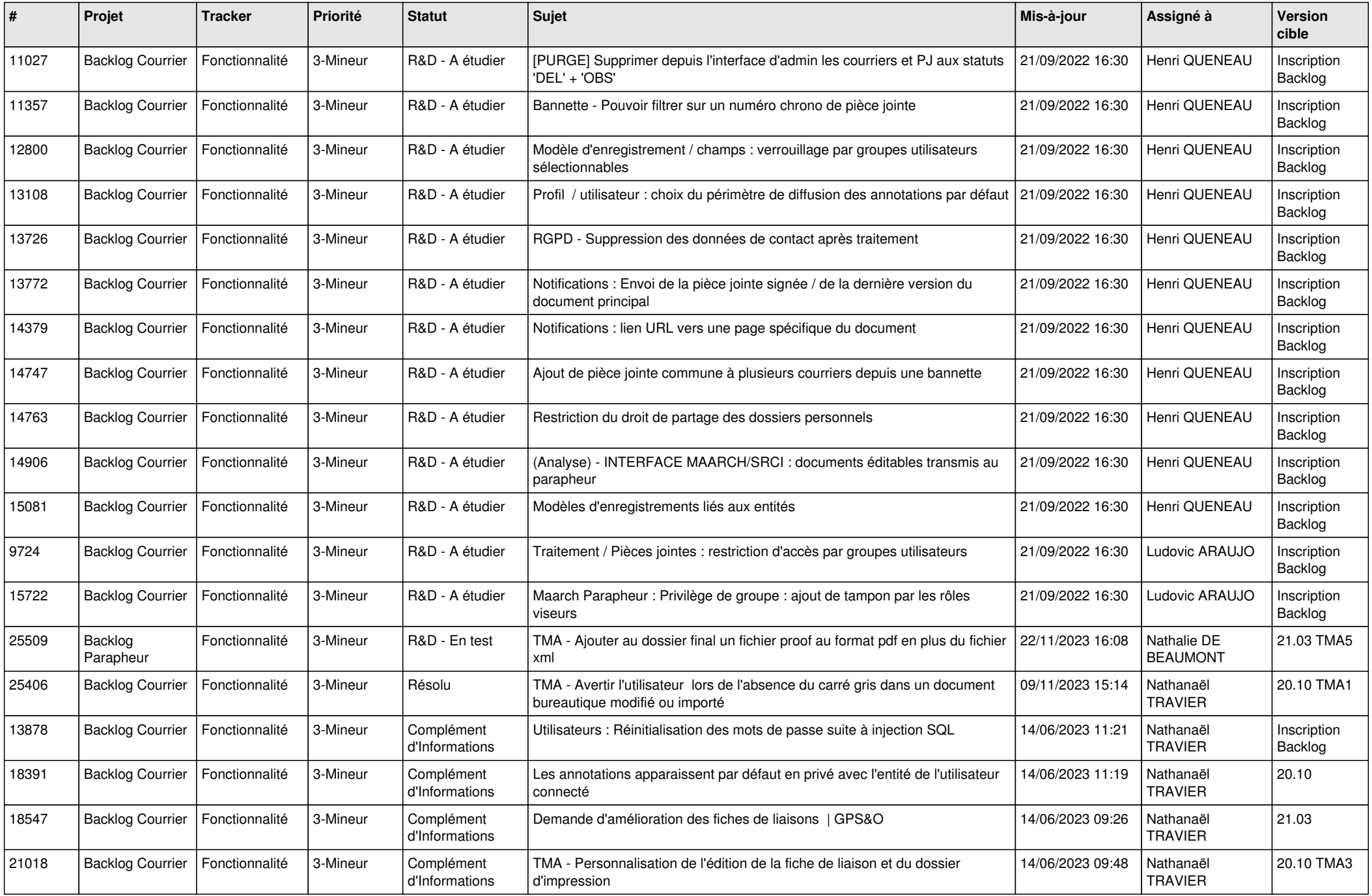

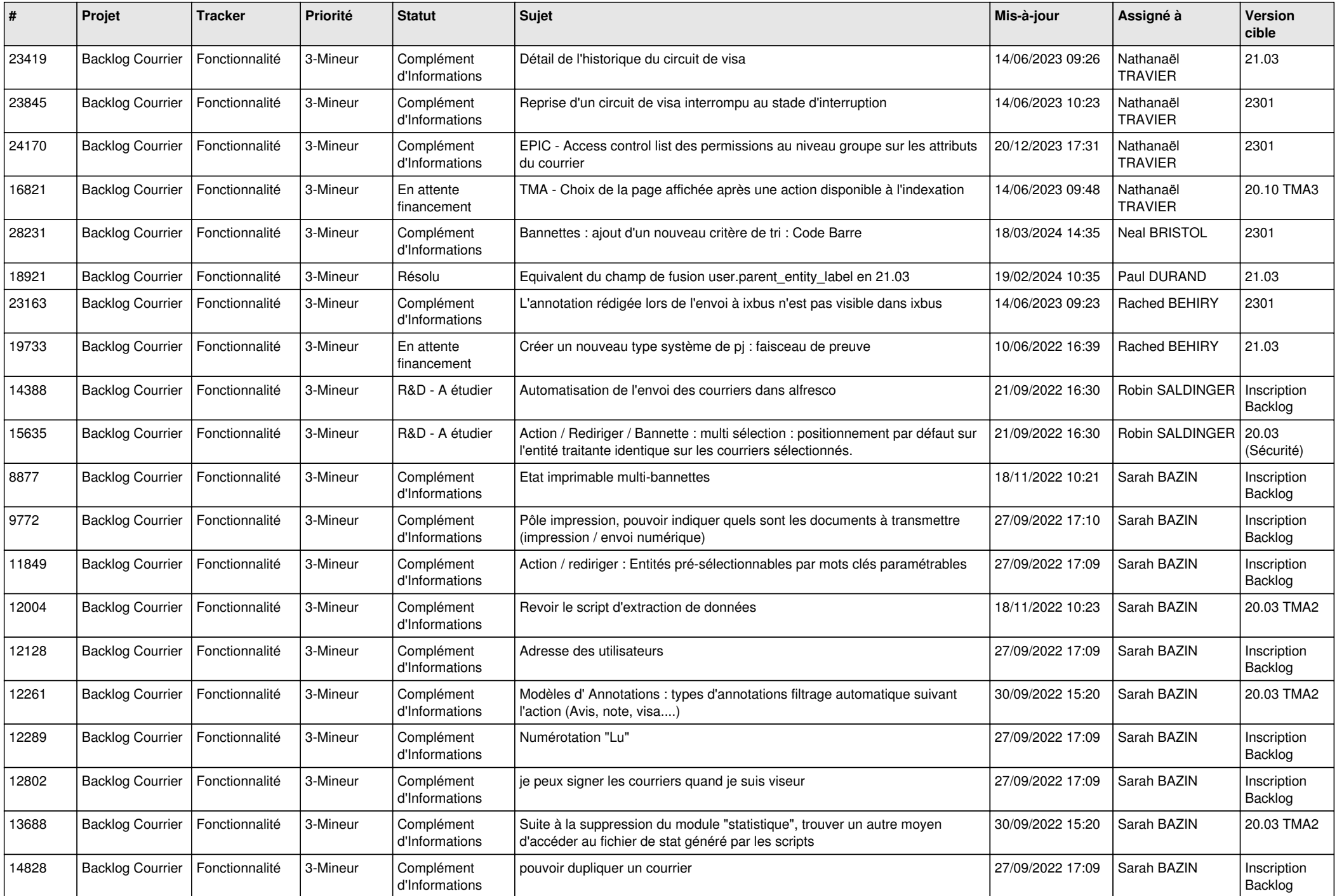

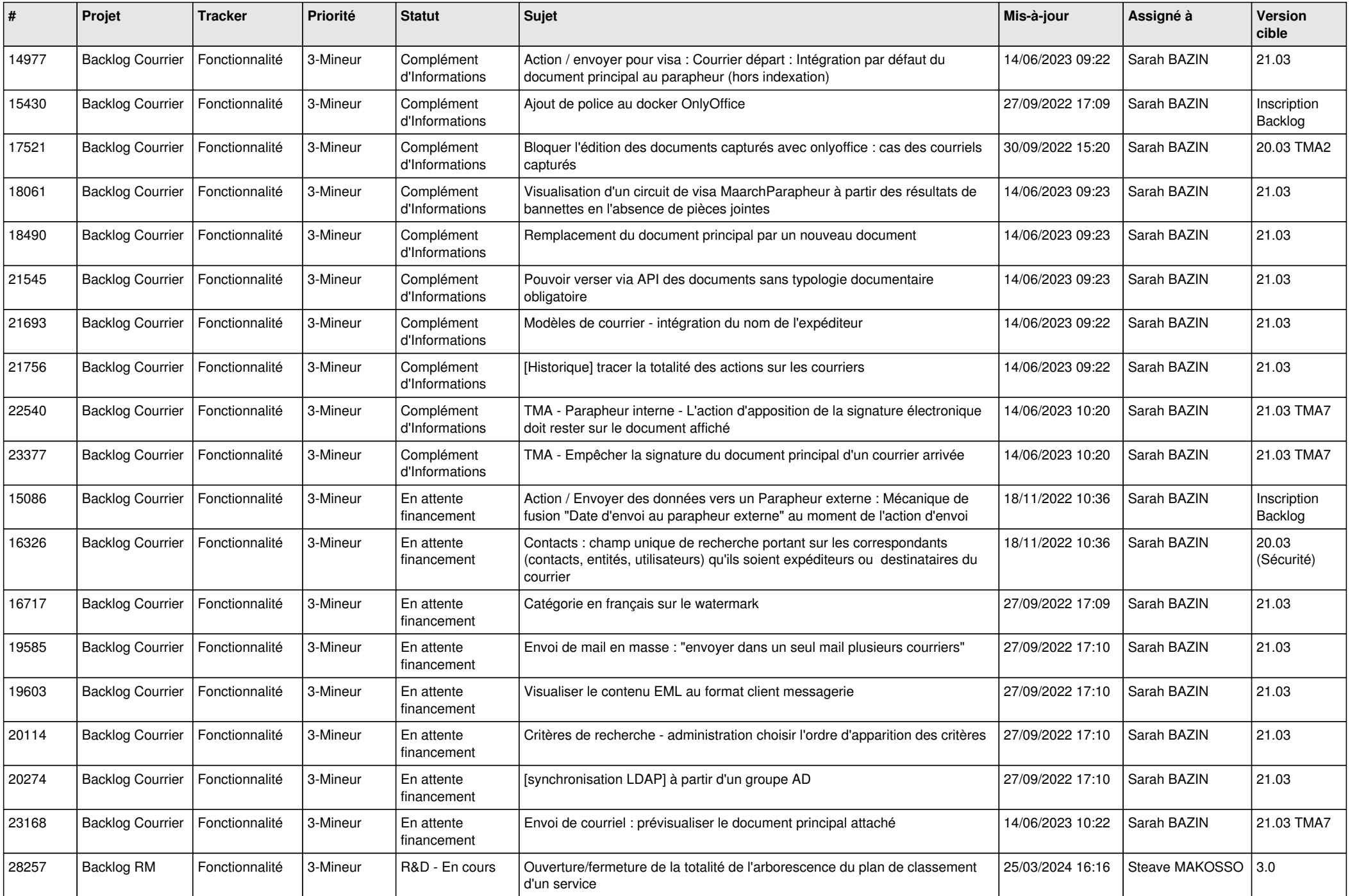

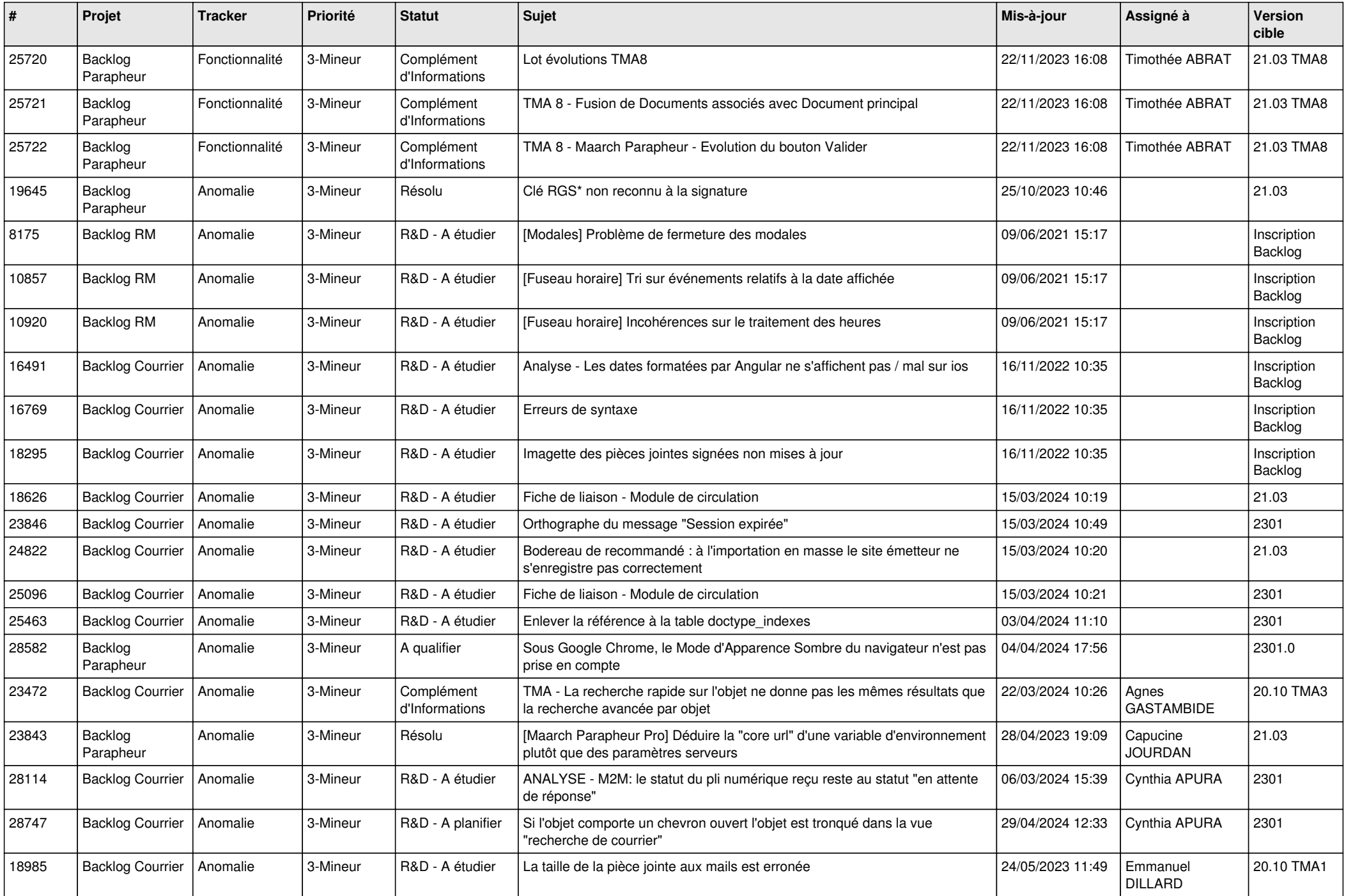

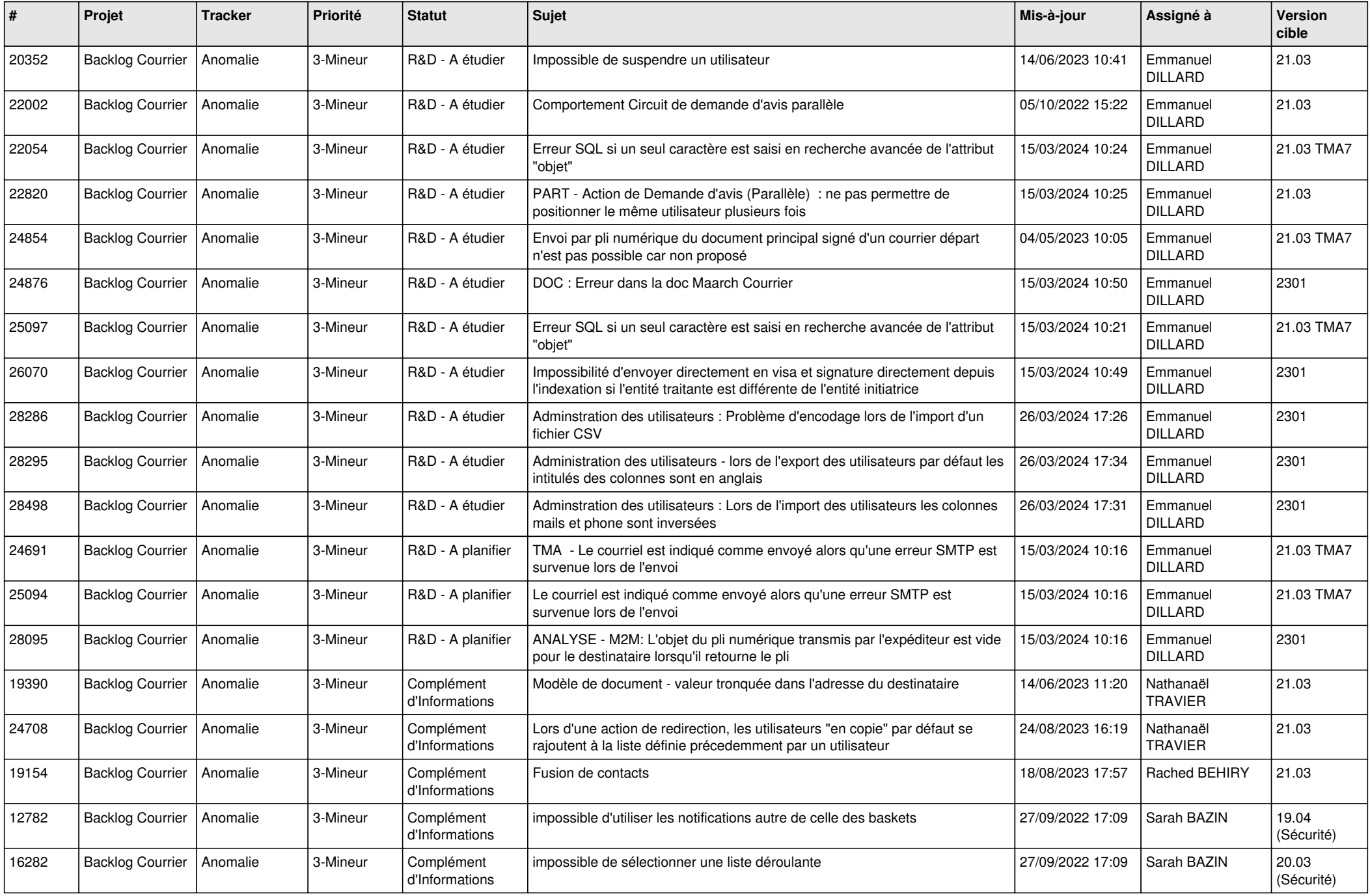

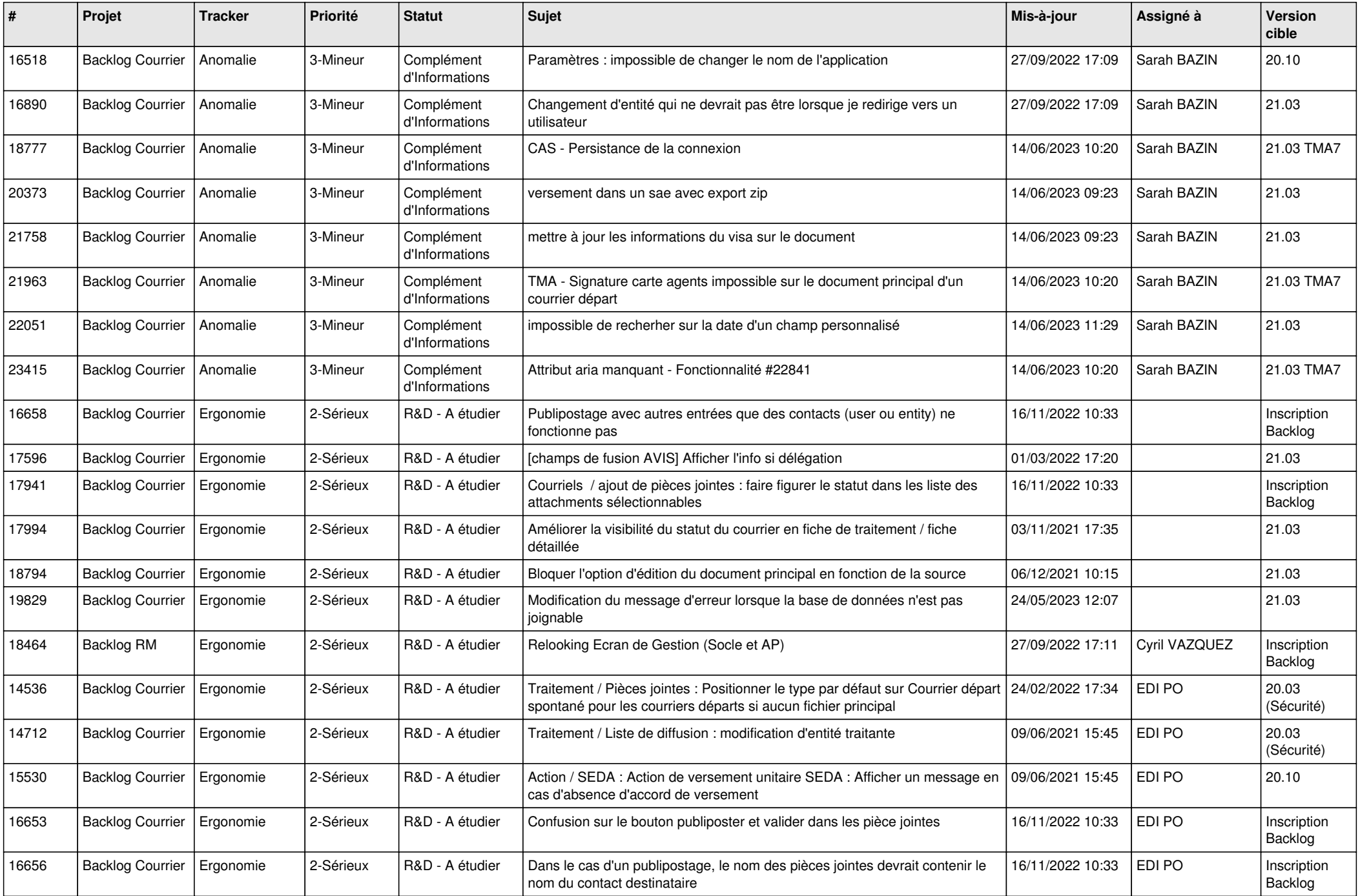

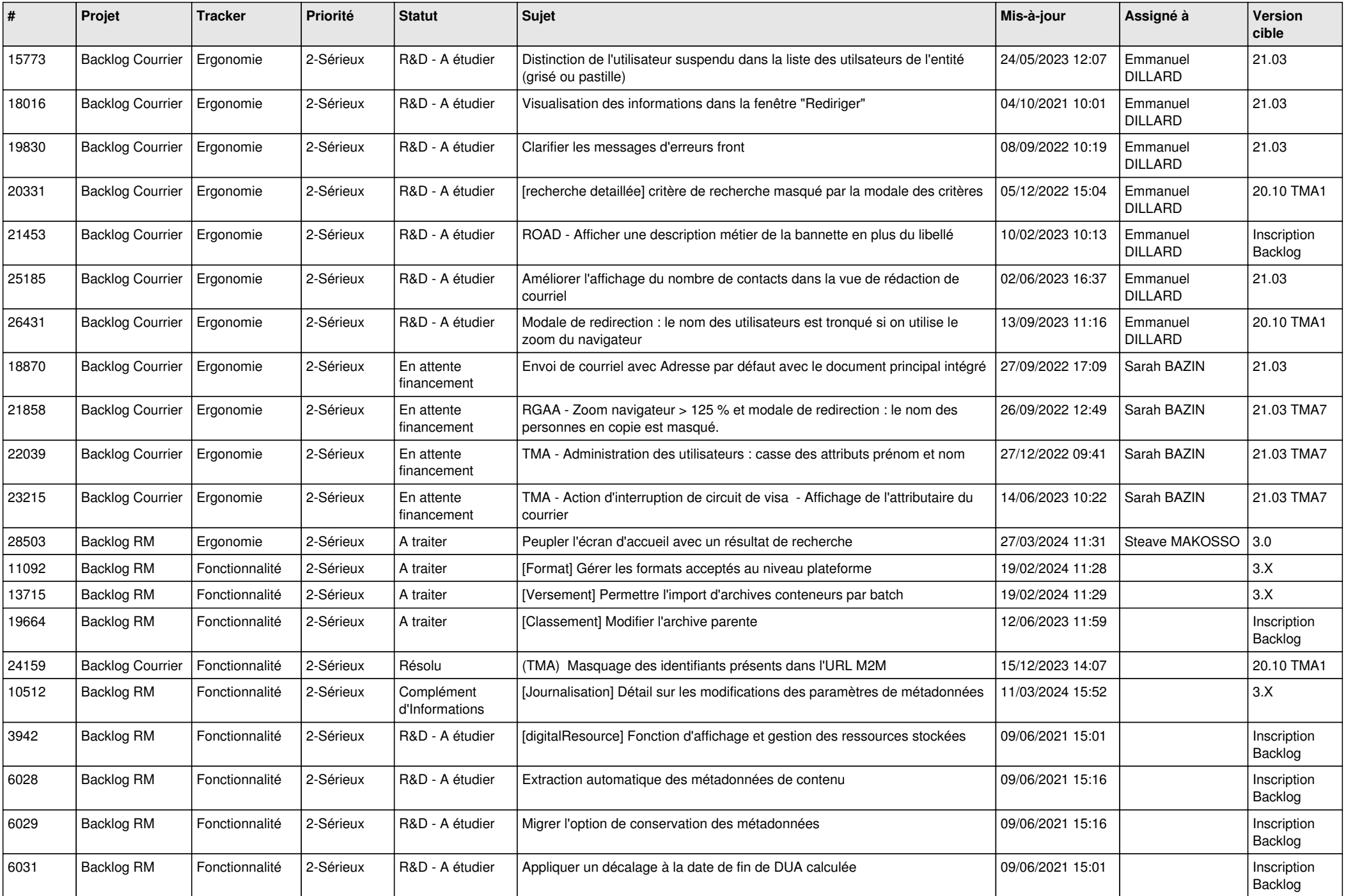

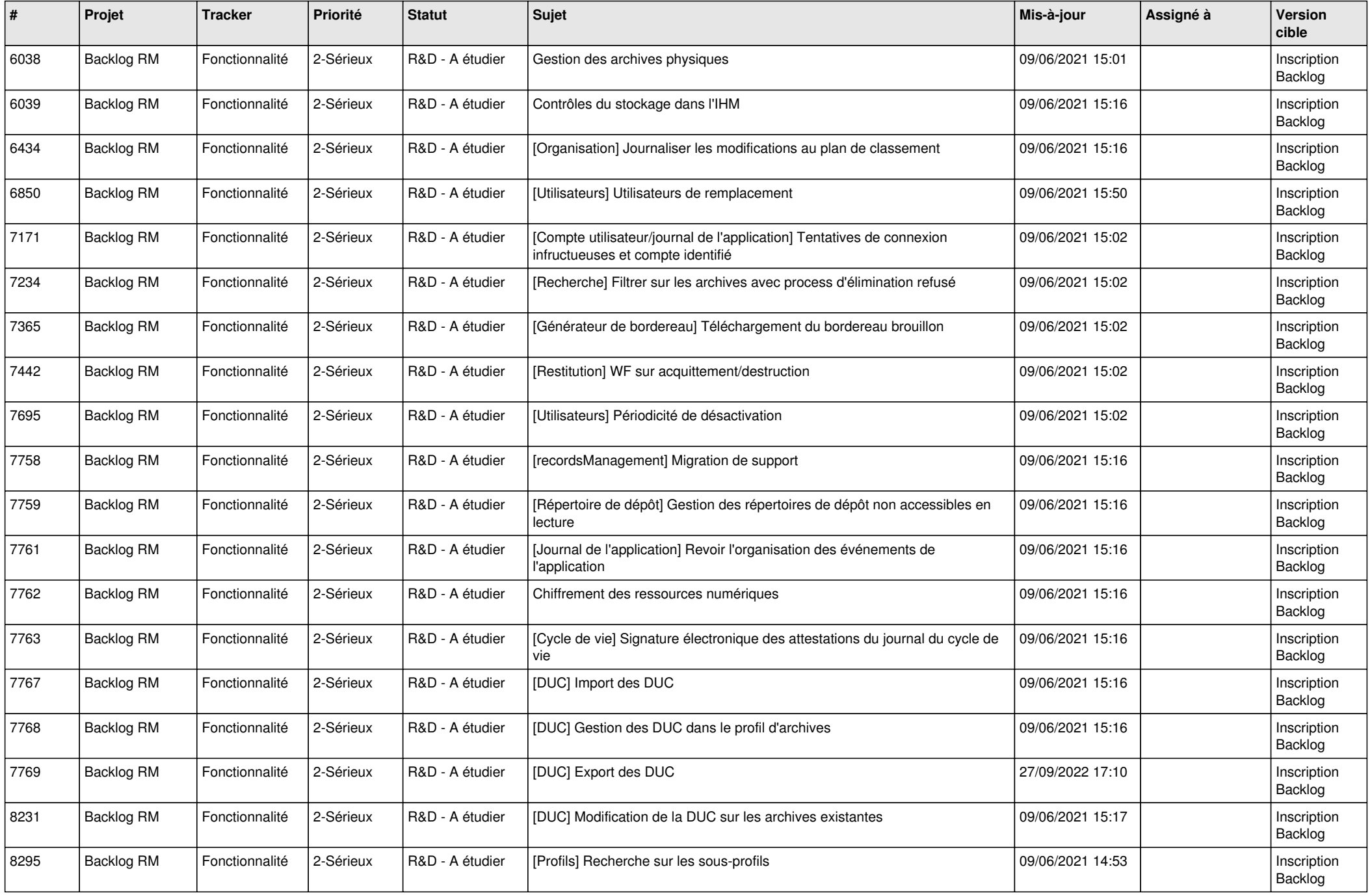

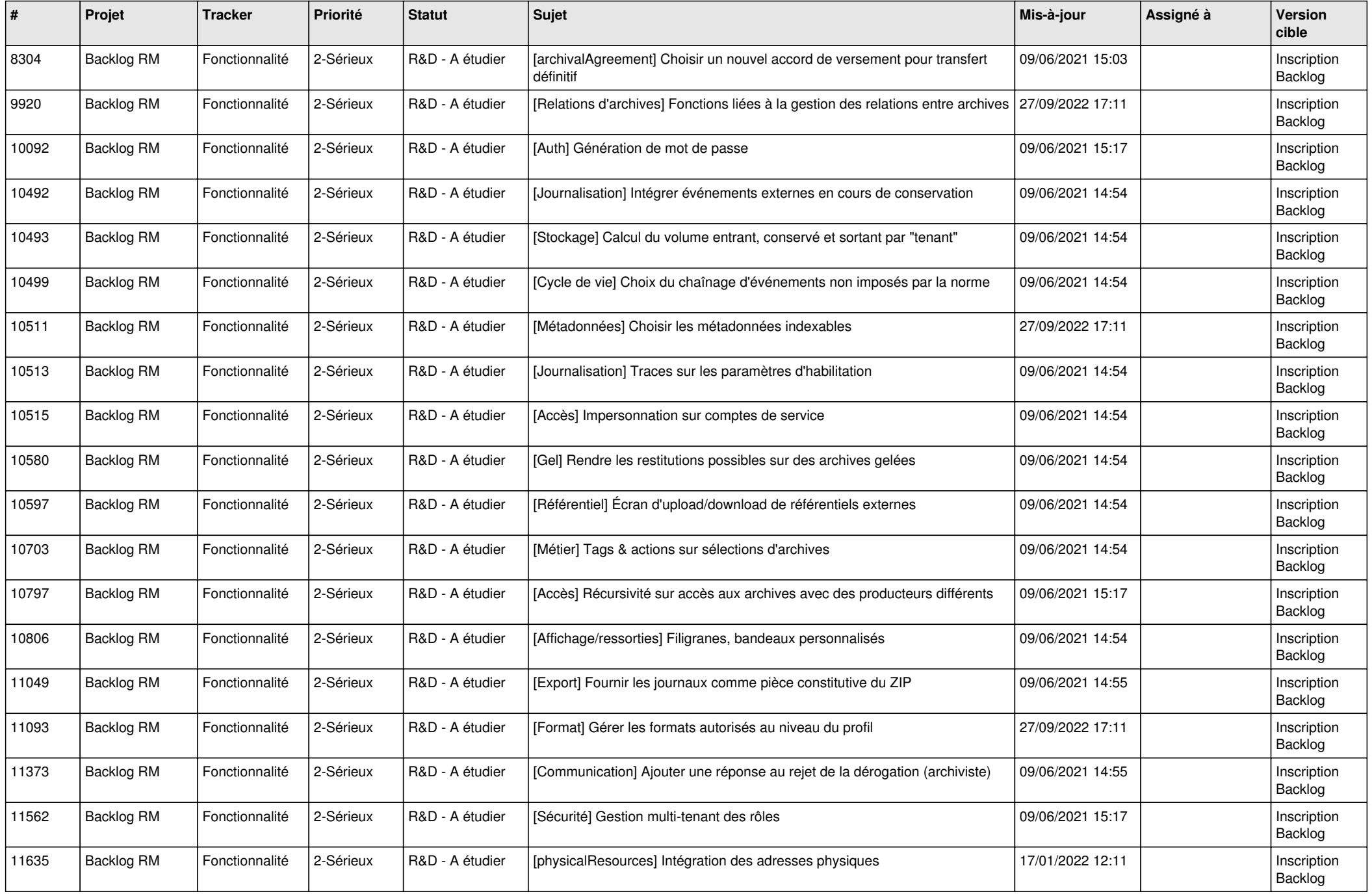

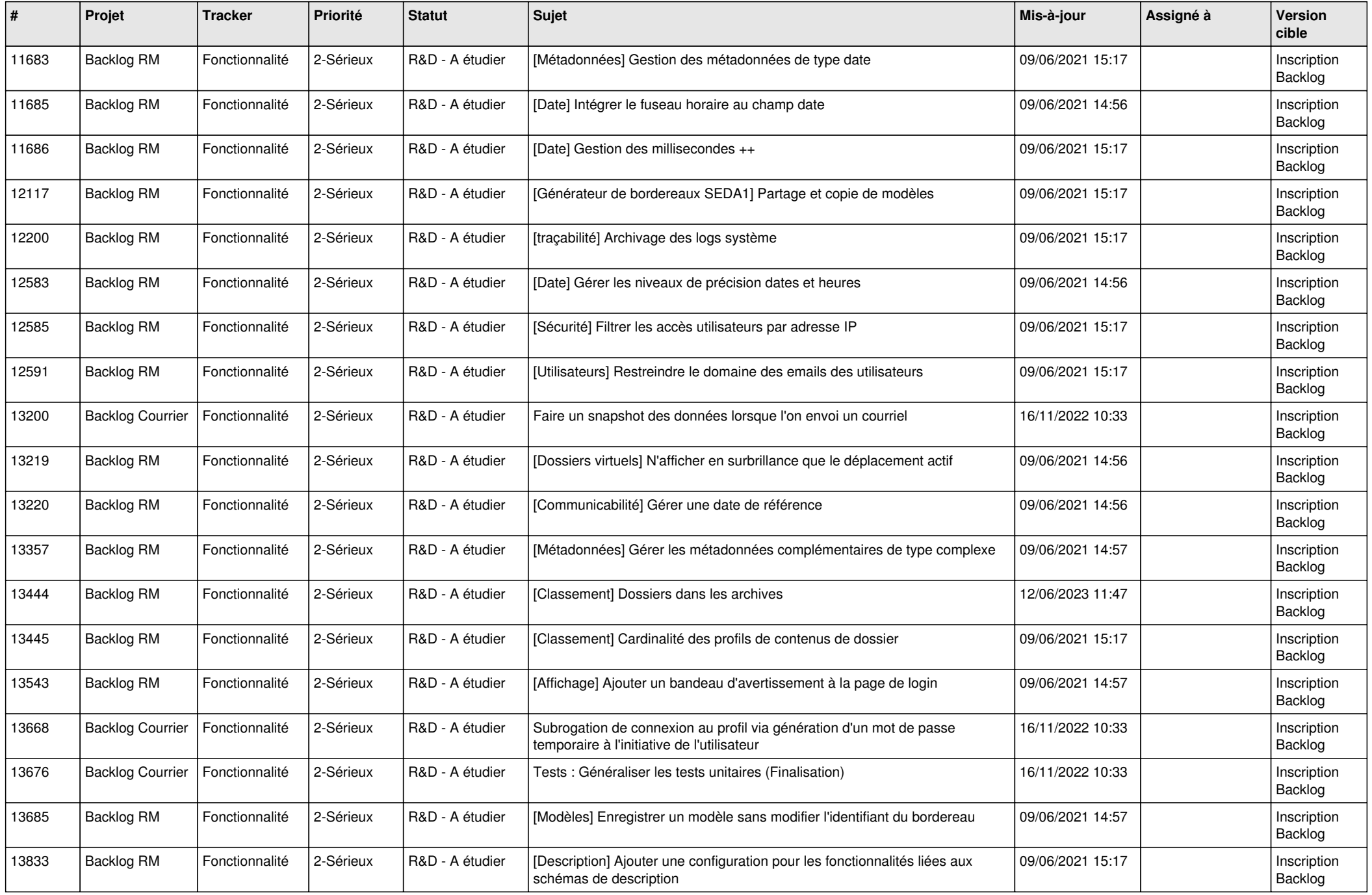

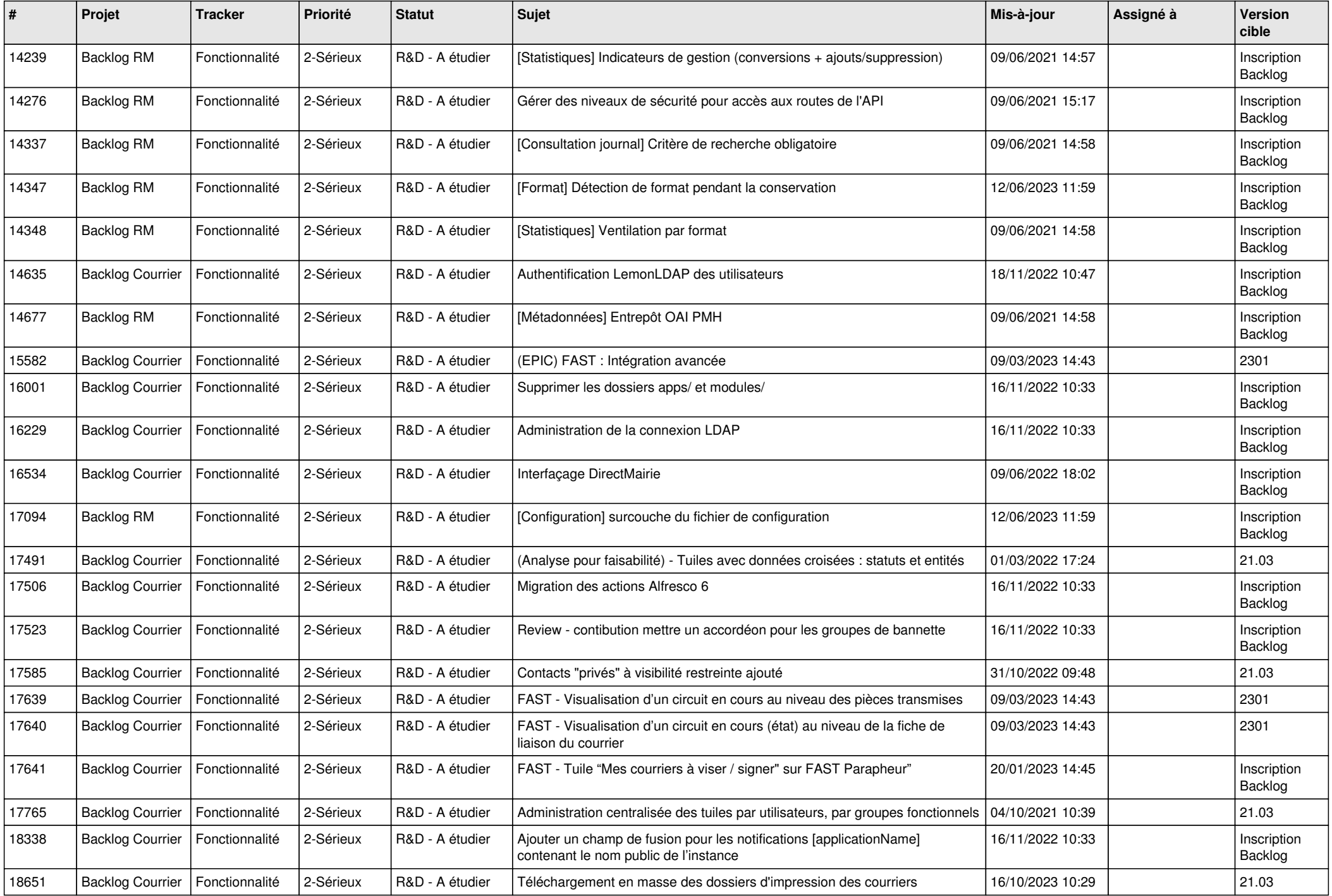

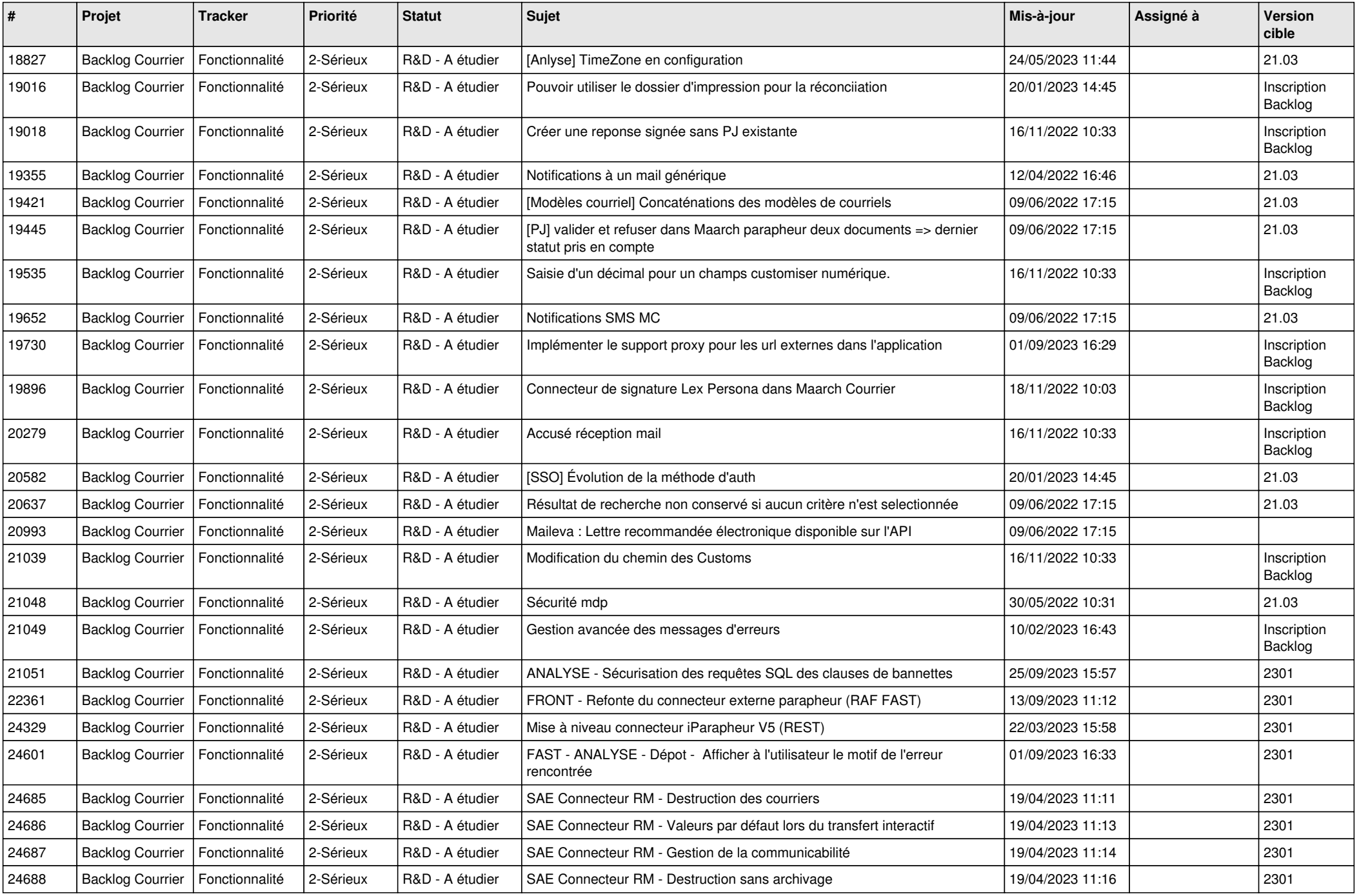

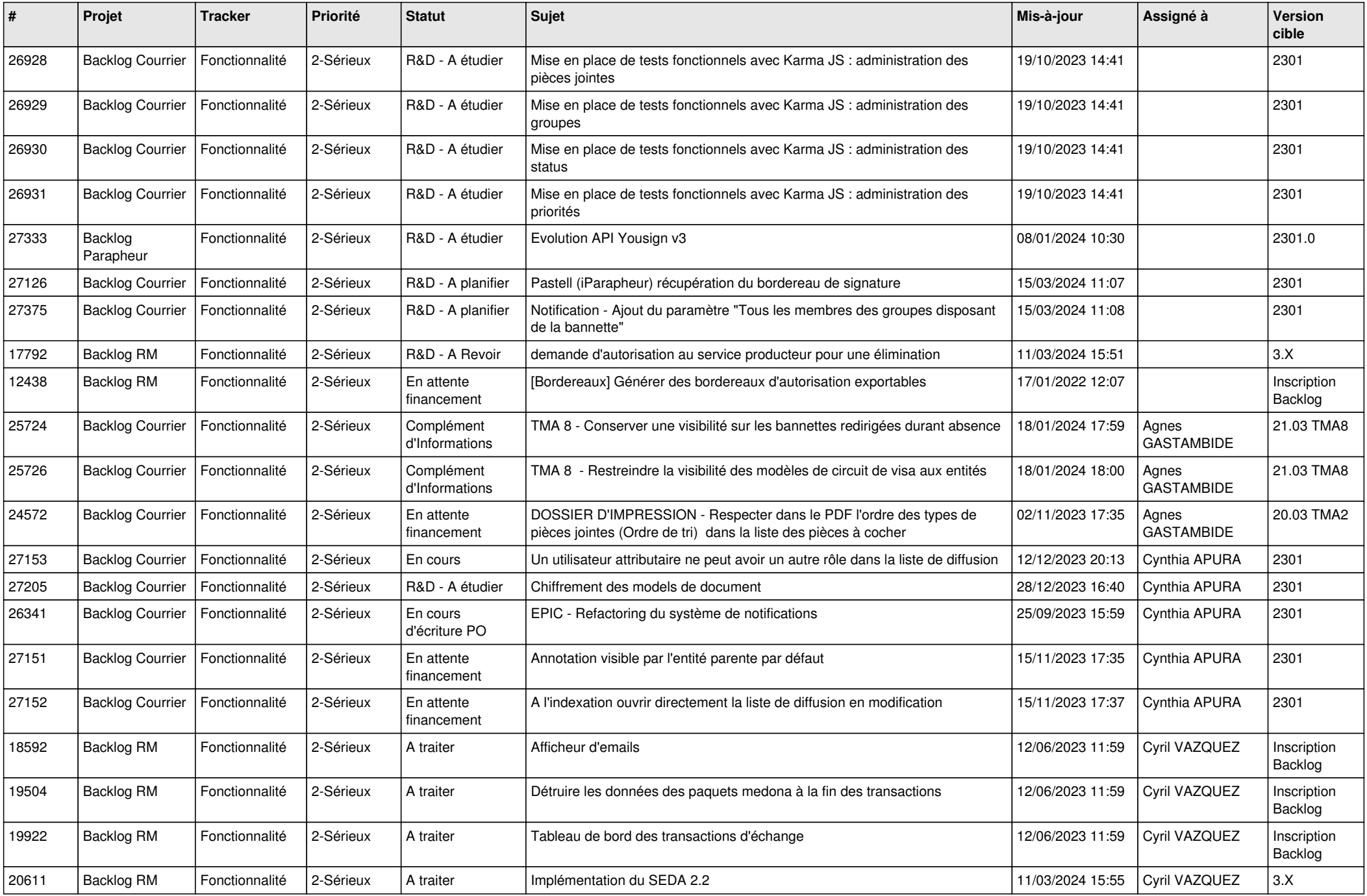

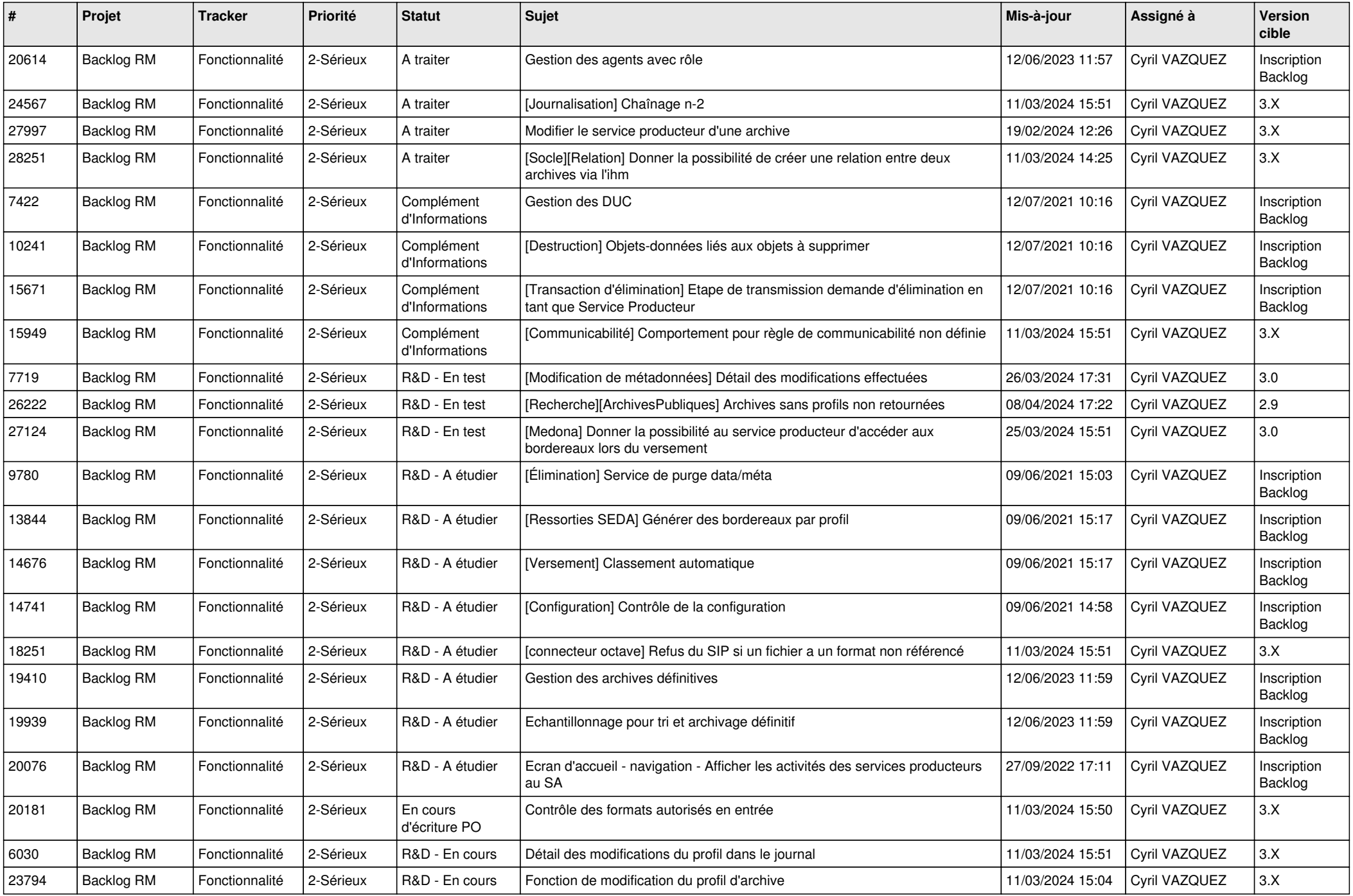

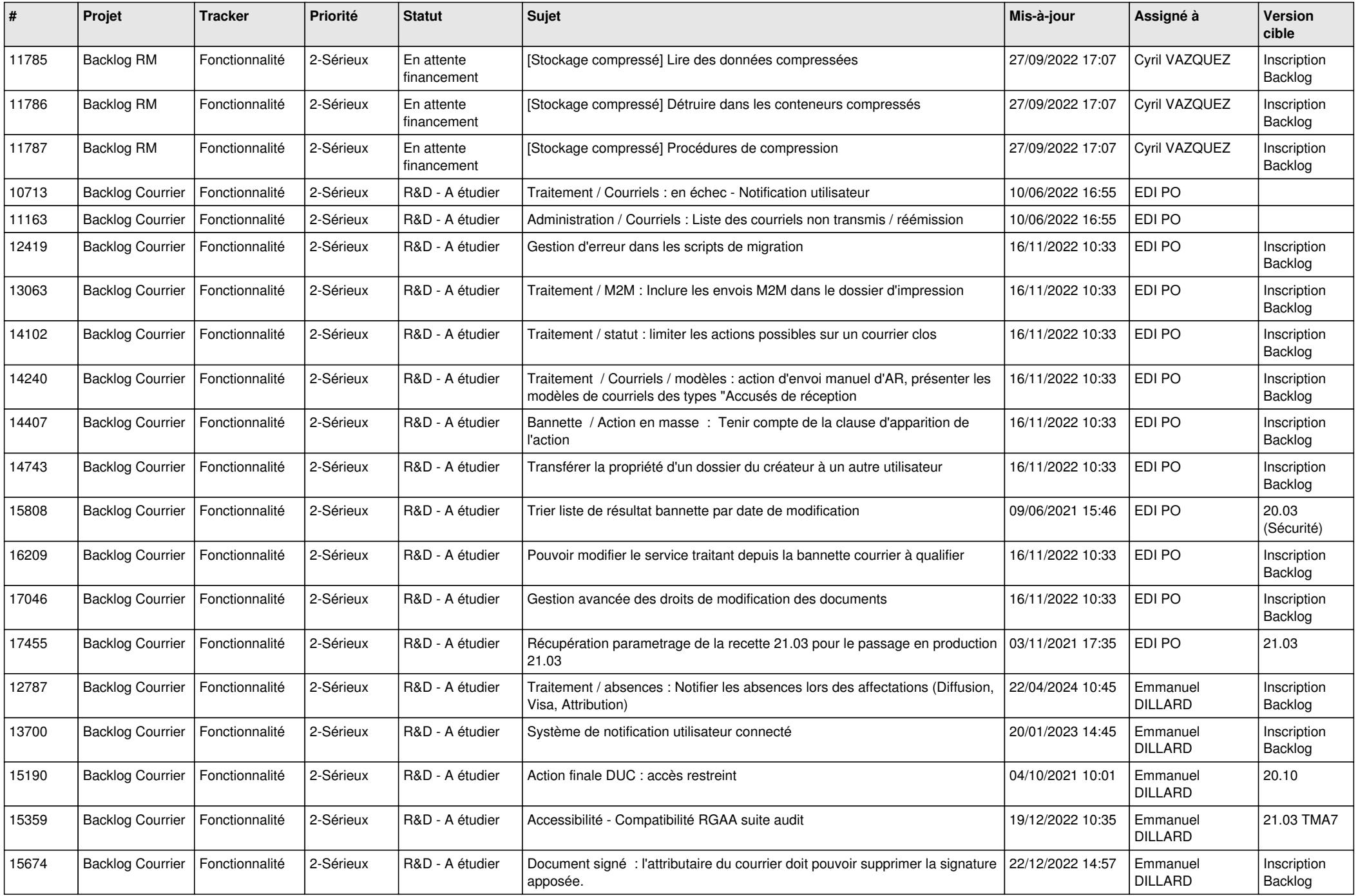

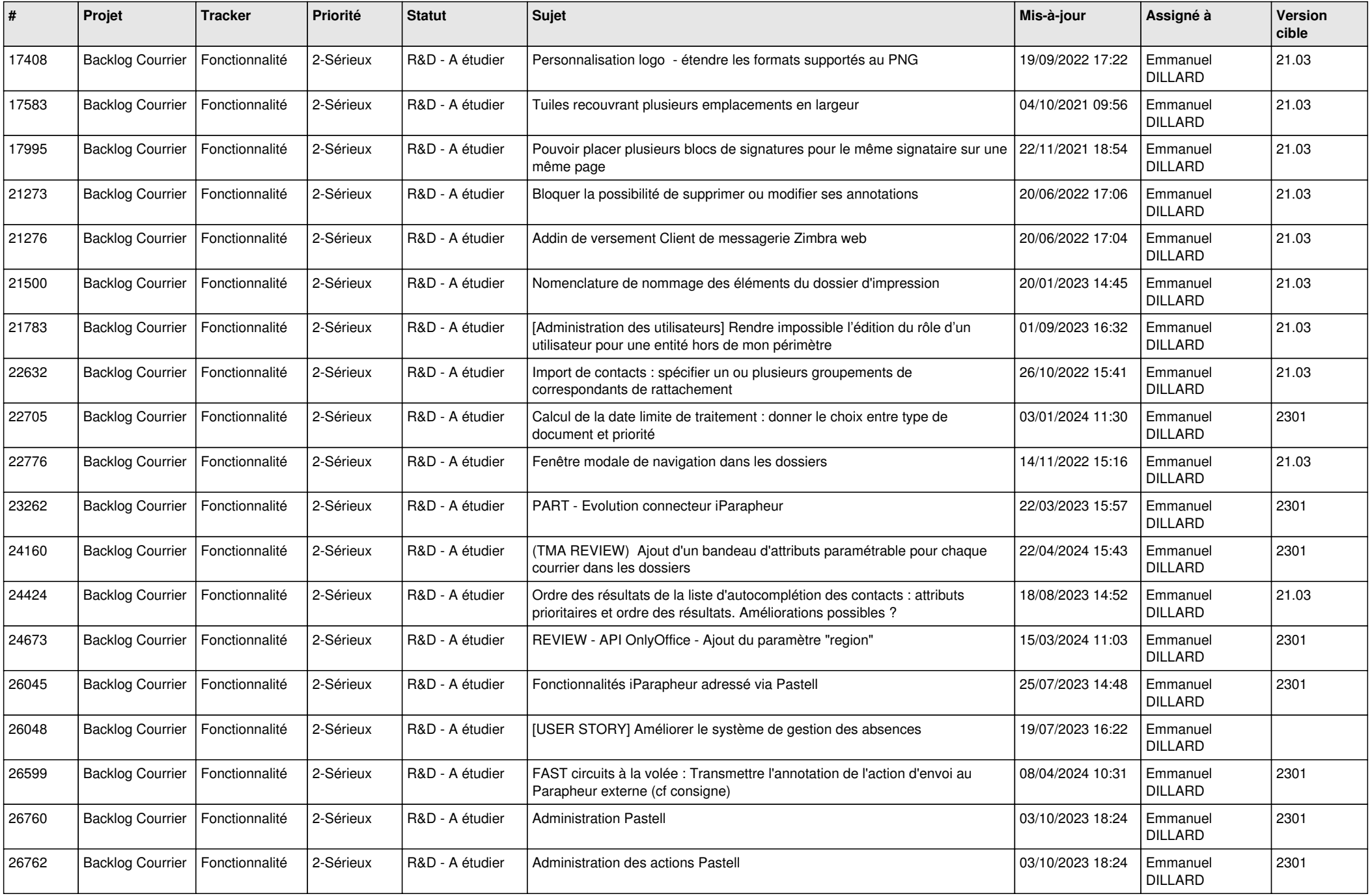

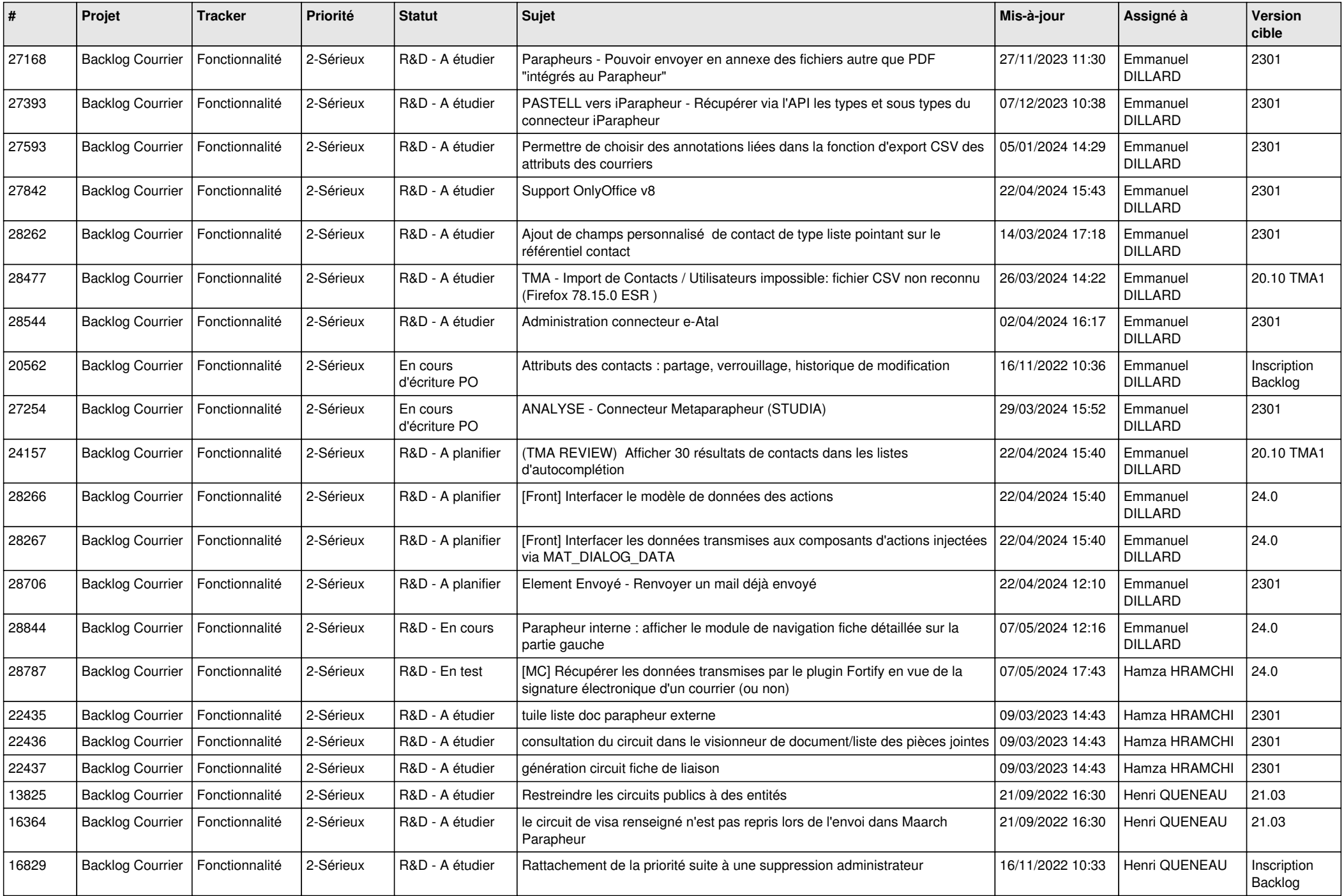

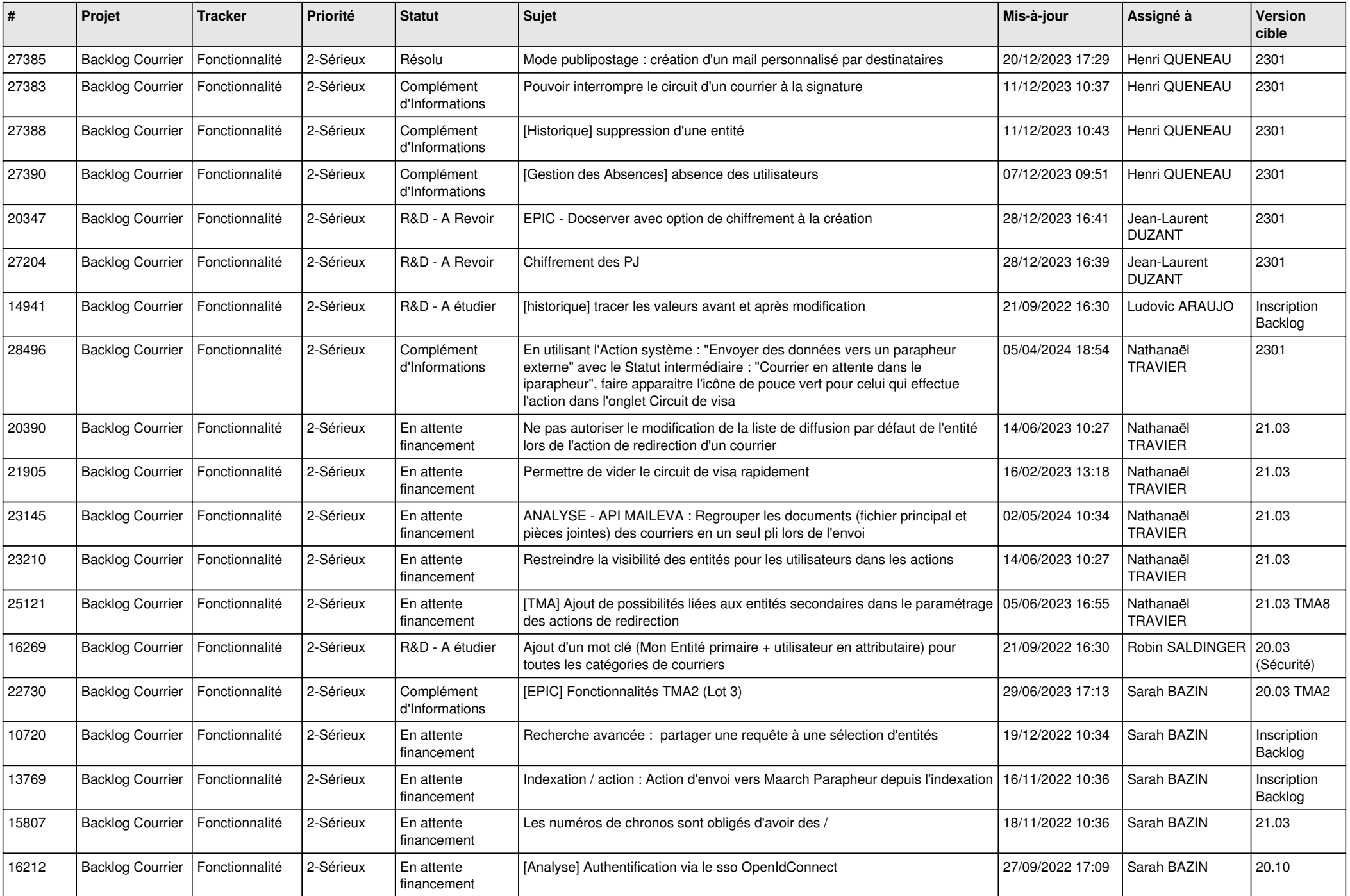

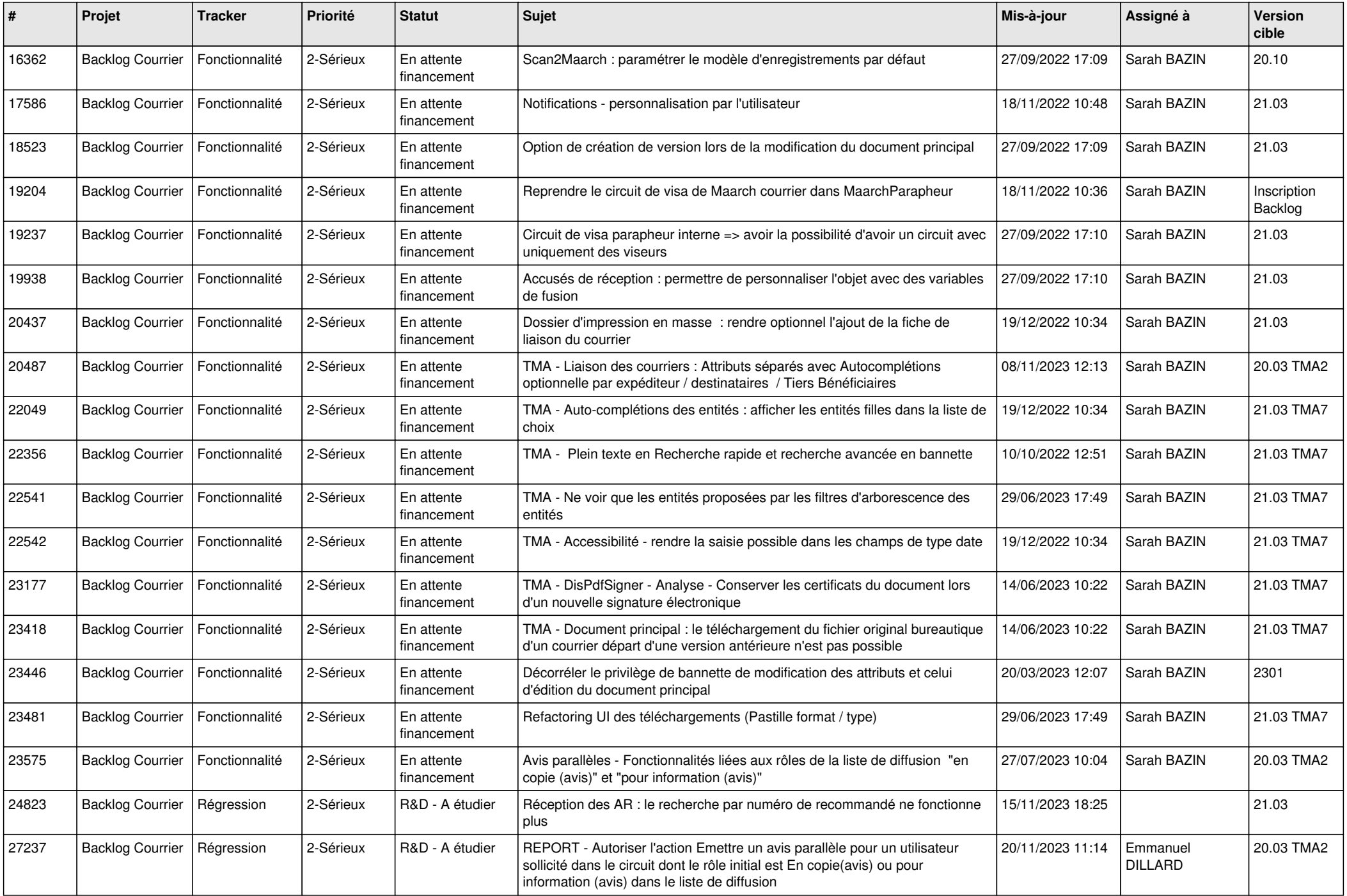

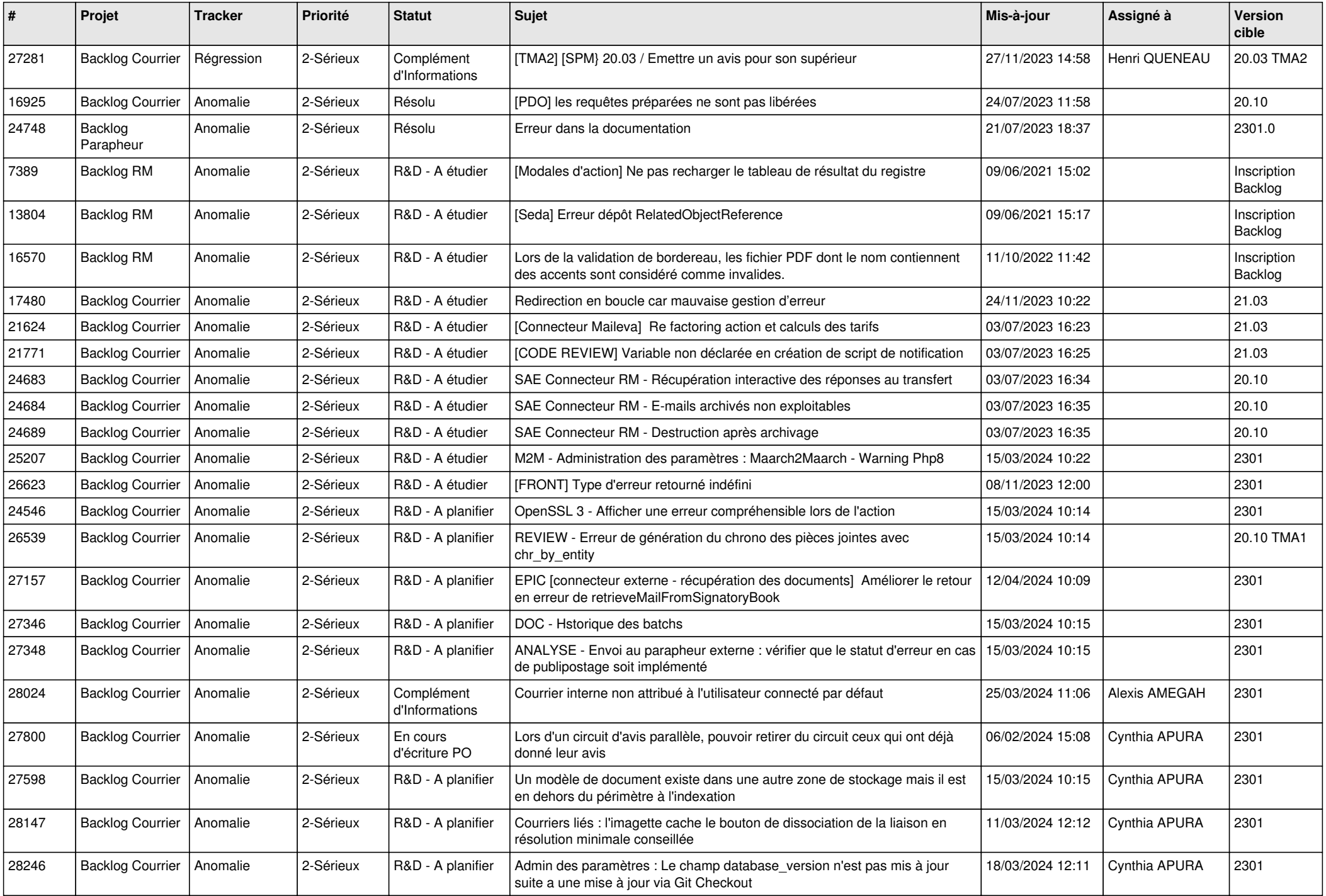

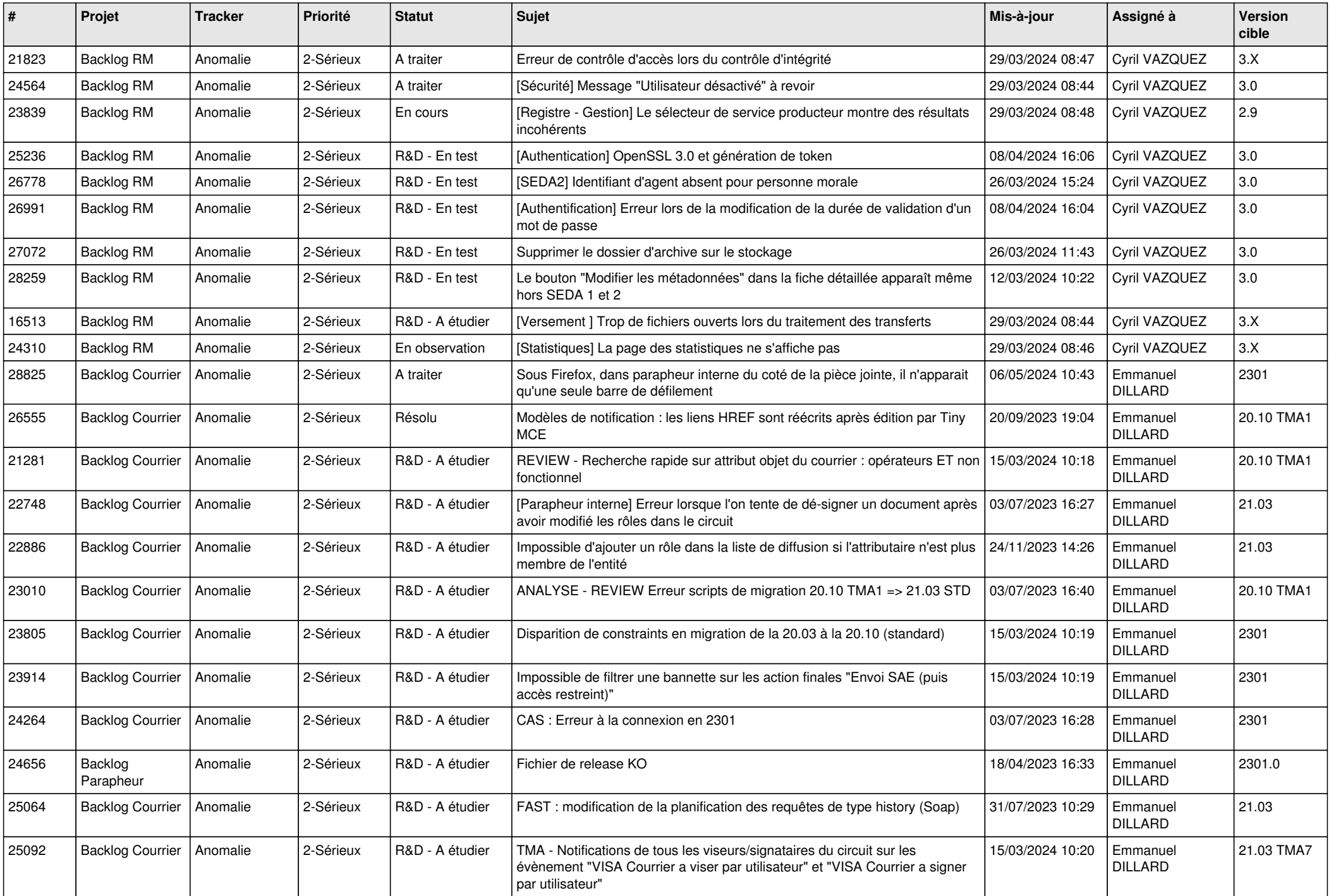

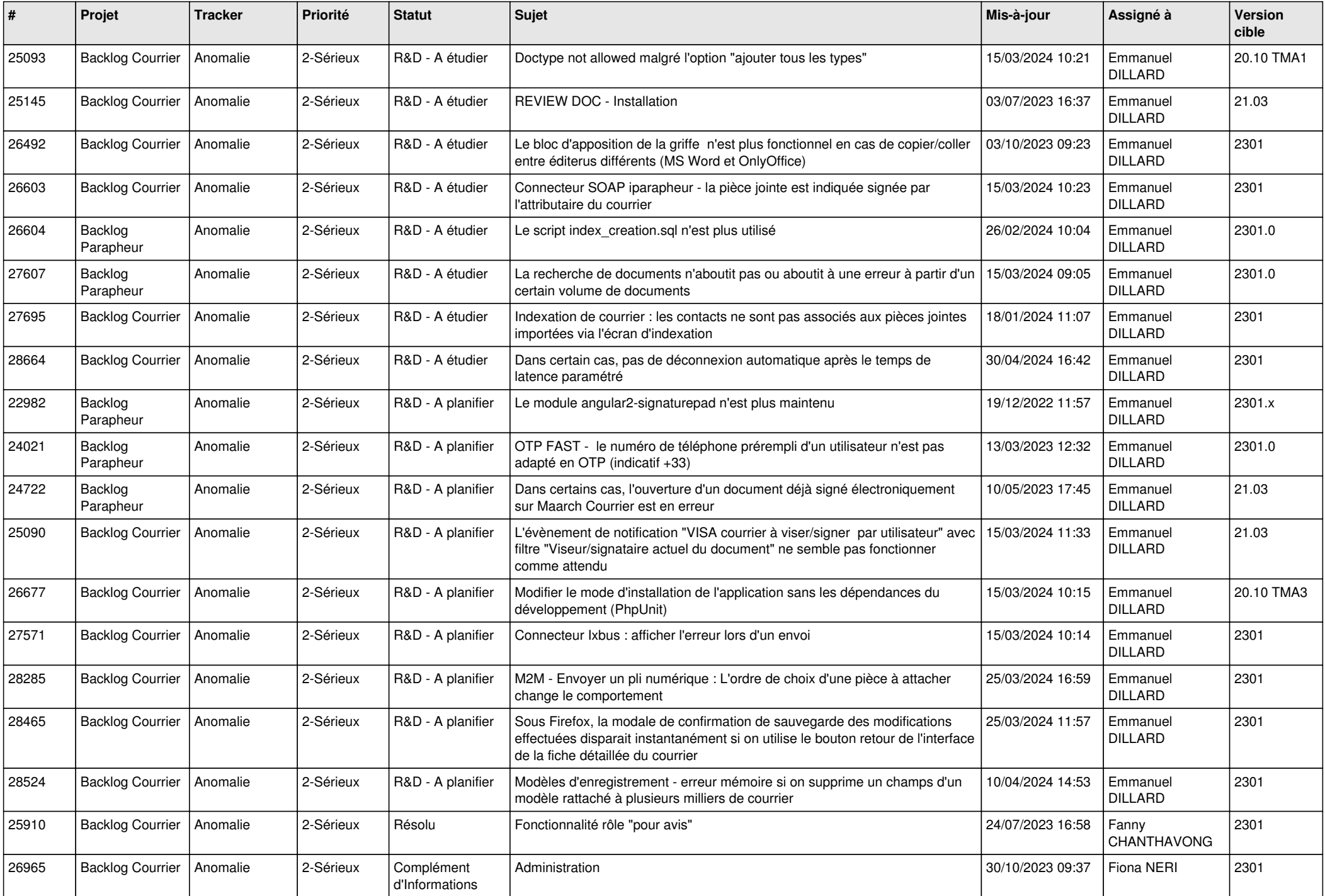

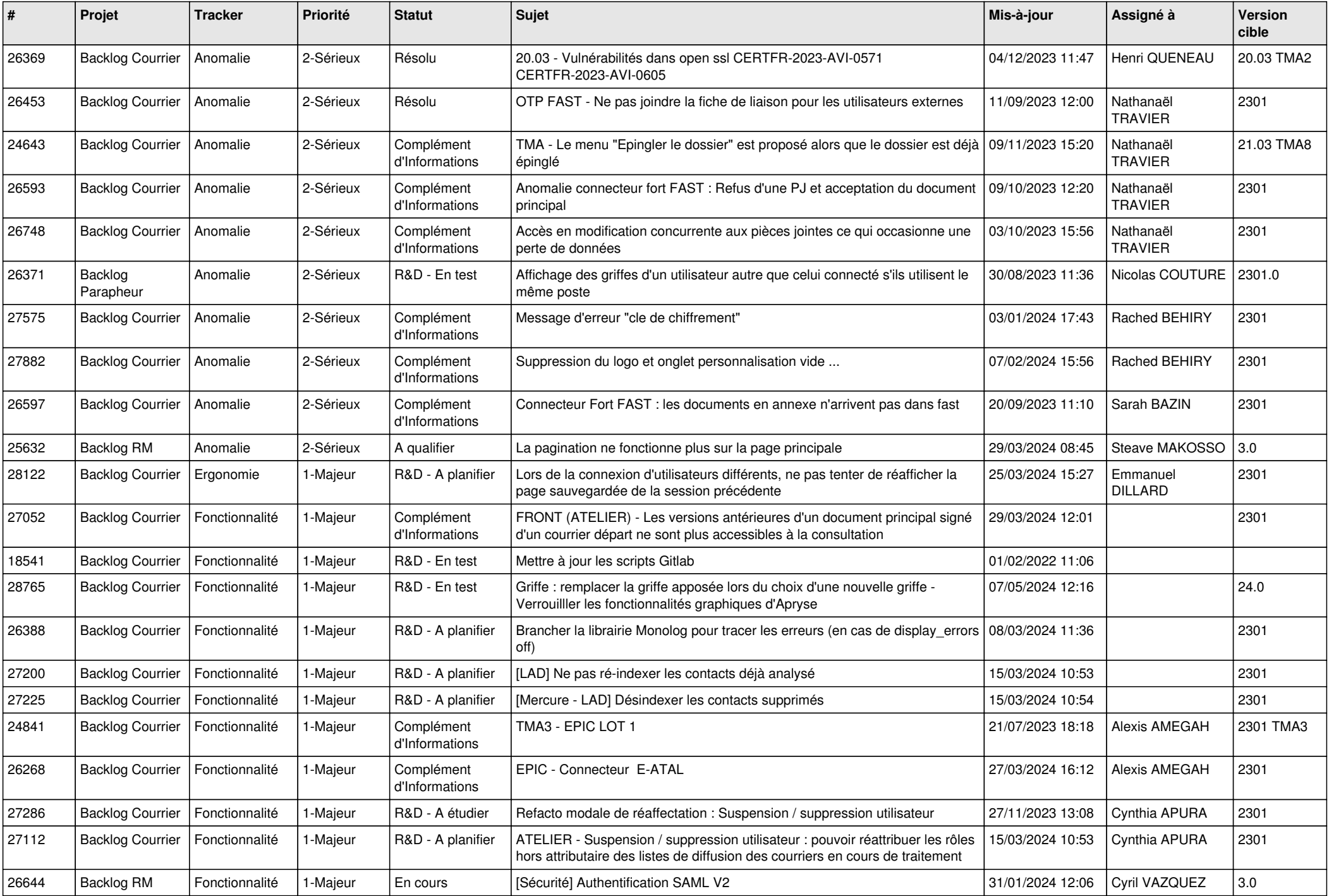

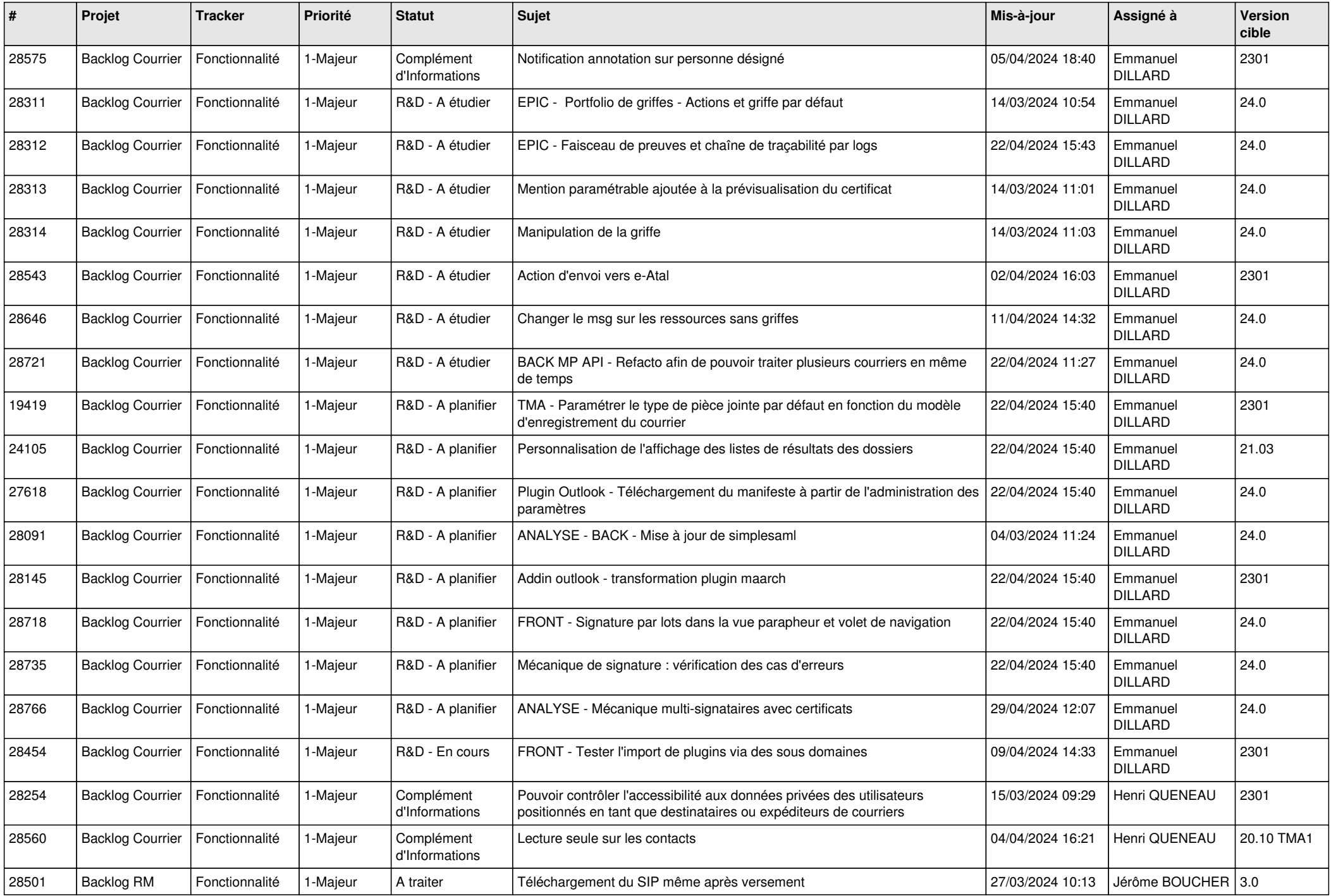

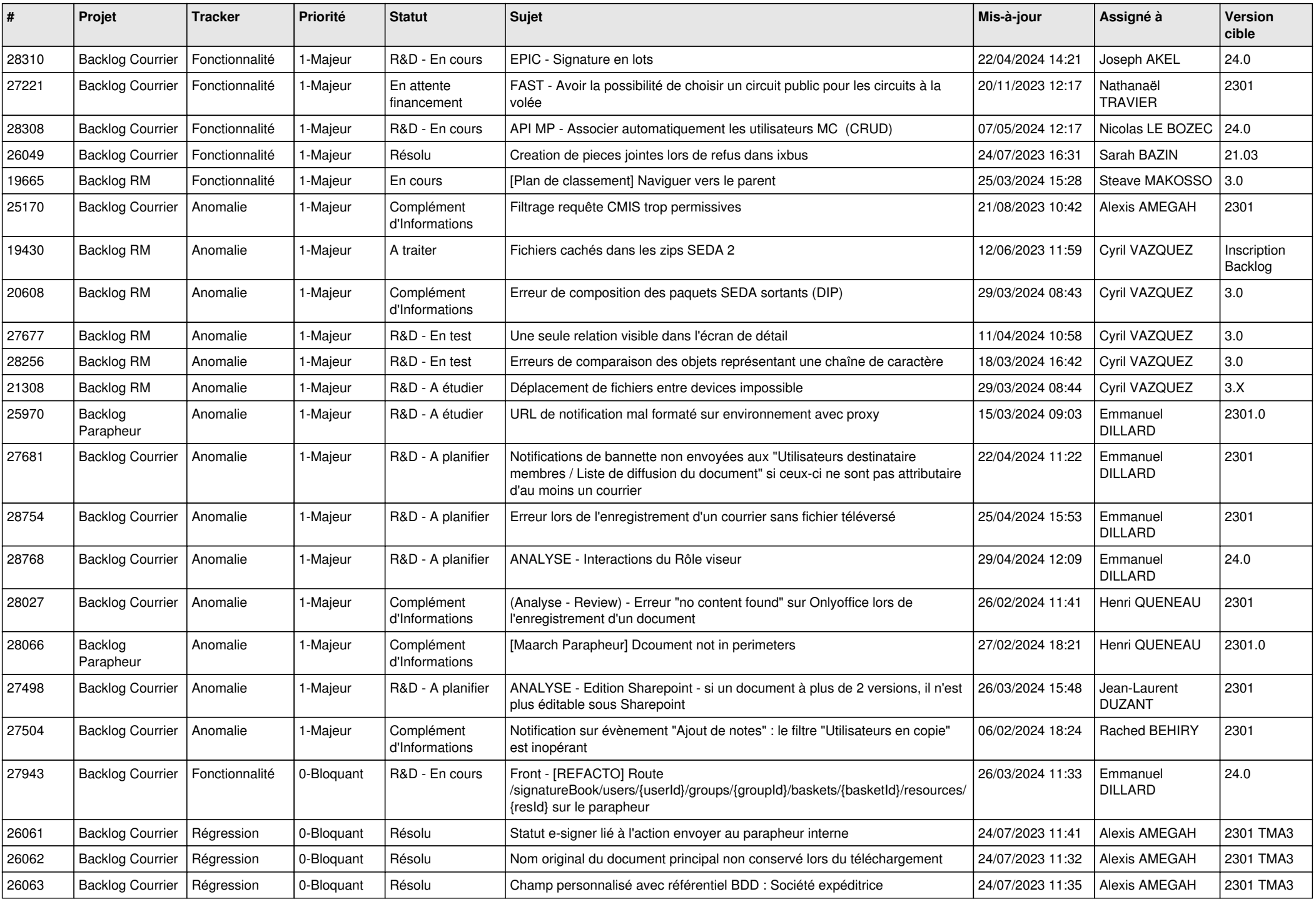

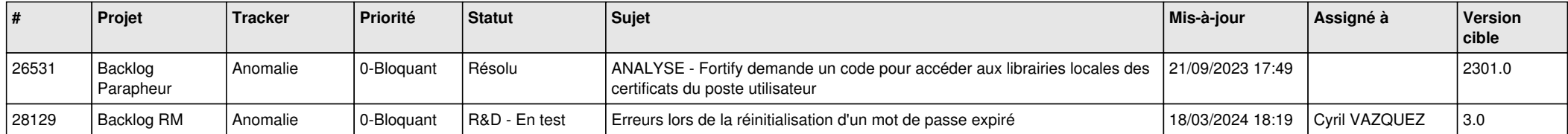